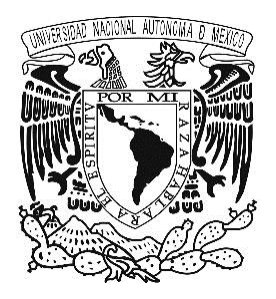

# Universidad Nacional Autónoma de México

# Facultad de Estudios Superiores Cuautitlán

# "Estandarización de un método de PCR en tiempo real para el diagnóstico de lepra a partir de biopsias embebidas en parafina"

# **TESIS**

# Que para obtener el título de Licenciado en Bioquímica Diagnóstica

# Presenta: Carlos Eduardo Romero Vera

# Asesora: M. en C. Ana Laura Vázquez Martínez CoAsesora: Dra. Maribel González Villa

Cuautitlán Izcalli, Estado de México, 2019

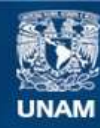

Universidad Nacional Autónoma de México

**UNAM – Dirección General de Bibliotecas Tesis Digitales Restricciones de uso**

## **DERECHOS RESERVADOS © PROHIBIDA SU REPRODUCCIÓN TOTAL O PARCIAL**

Todo el material contenido en esta tesis esta protegido por la Ley Federal del Derecho de Autor (LFDA) de los Estados Unidos Mexicanos (México).

**Biblioteca Central** 

Dirección General de Bibliotecas de la UNAM

El uso de imágenes, fragmentos de videos, y demás material que sea objeto de protección de los derechos de autor, será exclusivamente para fines educativos e informativos y deberá citar la fuente donde la obtuvo mencionando el autor o autores. Cualquier uso distinto como el lucro, reproducción, edición o modificación, será perseguido y sancionado por el respectivo titular de los Derechos de Autor.

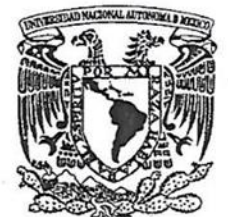

## FACULTAD DE ESTUDIOS SUPERIORES CUAUTITLÁN SECRETARÍA GENERAL DEPARTAMENTO DE EXÁMENES PROFESIONALES

VNIVERIDAD NACIONAL **AVPAPMA DE** MEXICO

**FACULTAD DE ESTUDIOS SUPERIORES CUAUTITLAN** 

**ASUNTO: VOTO APROBATORIO** 

## M. en C. JORGE ALFREDO CUÉLLAR ORDAZ DIRECTOR DE LA FES CUAUTITLAN **PRESENTE**

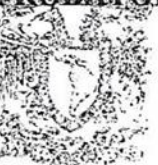

## ATN: I.A. LAURA MARGARITA CORTAZAR FIGUEROA Jefa del Departamento de Exámenes. Profesionales de la FES Cuautitlán.

Con base en el Reglamento General de Exámenes, y la Dirección de la Facultad, nos permitimos comunicar a usted que revisamos el: Trabajo de Tesis

Estandarización de un método de PCR en tiempo real para el diagnóstico de lepra a partir de biopsias embebidas en paráfina.

Que presenta el pasante: Carlos Eduardo Romero Vera Con número de cuenta: 311119600 para obtener el Título de la carrera: Licenciatura en Bioquímica Diagnóstica

Considerando que dicho trabajo reúne los requisitos necesarios para ser discutido en el EXAMEN PROFESIONAL correspondiente, otorgamos nuestro VOTO APROBATORIO.

## **ATENTAMENTE** "POR MI RAZA HABLARÁ EL ESPÍRITU" Cuautitlán Izcalli, Méx. a 05 de Diciembre de 2018.

## PROFESORES QUE INTEGRAN EL JURADO

#### **NOMBRE**

**FIRMA** 

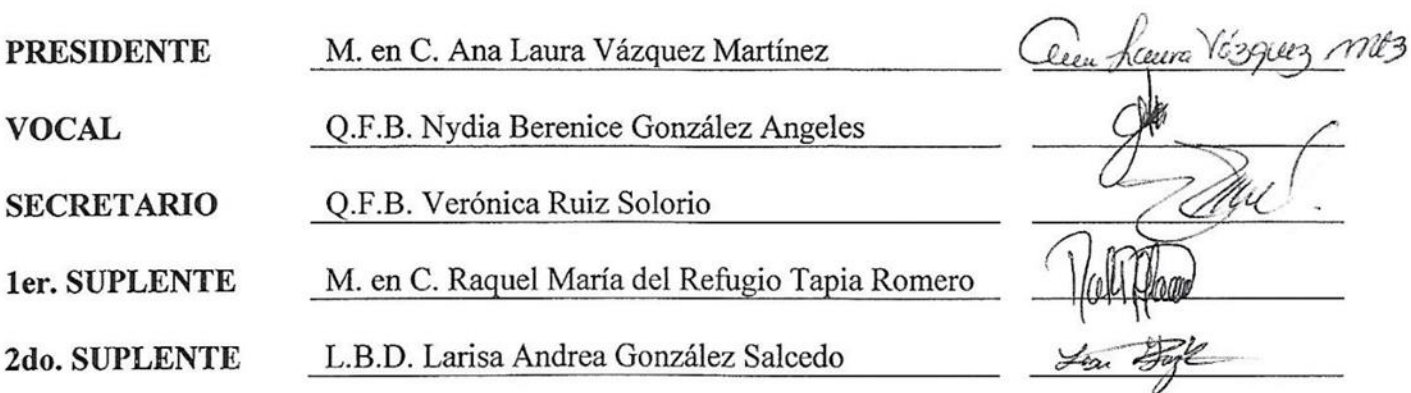

NOTA: los sinodales suplentes están obligados a presentarse el día y hora del Examen Profesional (art. 127).

LMCF/cga\*

## Dedicatorias

*La vida no es más que la estructuración de una forma especial de existencia de la materia, que lo mismo se origina que se destruye siempre de acuerdo con determinadas leyes. La práctica, la experiencia objetiva y la observación de la naturaleza viva señalan el camino seguro que nos lleva al conocimiento de la vida.*

#### *Aleksandr I. Oparin*

Padres, familia, amigos y persona especiales en mi vida, no son nada más y nada menos que una sola unidad: seres queridos que suponen benefactores de importancia inimaginable en mis circunstancias de ser humano.

No podría sentirme más ameno con la confianza puesta sobre mi persona, especialmente cuando he contado con su mejor apoyo desde que siquiera tenga conciencia de mi existencia.

Este nuevo logro es en gran parte gracias a ustedes; he logrado concluir con éxito un proyecto que en un principio podría parecer una tarea titánica e interminable. Quisiera dedicar mi trabajo profesional a ustedes. Muchas gracias a aquellos seres queridos que siempre recordare en lo más profundo de mi conciencia.

## Agradecimientos

Al finalizar un trabajo tan arduo y lleno de dificultades como el desarrollo de una tesis es inevitable que te salte un muy humano egocentrismo que te lleva a concentrar la mayor parte del mérito en el aporte que has hecho. Sin embargo, el análisis objetivo te muestra inmediatamente que la magnitud de ese aporte hubiese sido imposible sin la participación de personas e instituciones que han facilitado las cosas para que este trabajo llegue a un feliz término. Por ello, es para mí un verdadero placer utilizar este espacio para ser justo y consecuente con ellas, expresándoles mis agradecimientos.

Debo agradecer de manera especial y sincera a la Dra. Maribel González Villa, por aceptarme para realizar esta tesis bajo su dirección. Su apoyo y confianza en mi trabajo y su capacidad para guiar mis ideas ha sido un aporte invaluable. Le agradezco también el haberme facilitado siempre los medios suficientes para llevar a cabo todas las actividades propuestas durante el desarrollo de esta tesis.

Al Instituto de Diagnóstico y Referencia Epidemiológicos por haberme permitido desarrollar y el financiamiento de este proyecto. A los miembros del Departamento de Biología Molecular y Validación de Técnicas vayan también mis más sinceros agradecimientos. A la Dra. Lourdes Lloret y Sánchez del Laboratorio de Transferencia de Métodos Moleculares por su colaboración al desarrollo de este proyecto. A la Dra. Yolanda Peña de la Coordinación de Patología y Citología por su valioso aporte e interés a este proyecto.

A la Universidad Nacional Autónoma de México, por su comunidad, aulas y profesores quienes con la enseñanza de sus valiosos conocimientos hicieron que pueda crecer día a día como profesional, gracias a cada uno de ustedes por su paciencia, dedicación, apoyo incondicional.

A mis amigos y compañeros con los que compartí dentro y fuera de las aulas. Aquellos amigos de vida y aquellos que serán mis colegas, gracias por todo su apoyo, paciencia y confianza depositada en mí.

Y, por supuesto, el agradecimiento más profundo y sentido va para mi familia. Sin su apoyo, colaboración e inspiración habría sido imposible llevar a cabo esta dura empresa.

A mis padres y hermano que por su lucha, honestidad y tenacidad para la superación con los cuales me dieron aliento y gracias a ello pude dar mis primeros pasos para afrontar el futuro sin duda ni temor. Gracias a mis padres soy quien soy, orgullosamente y con la cara muy en alto agradezco a José Alberto Romero Miranda y Julieta Alma Vera Bautista, mi mayor inspiración, gracias a mis padres he concluido una de mis mayores metas.

# Índice General

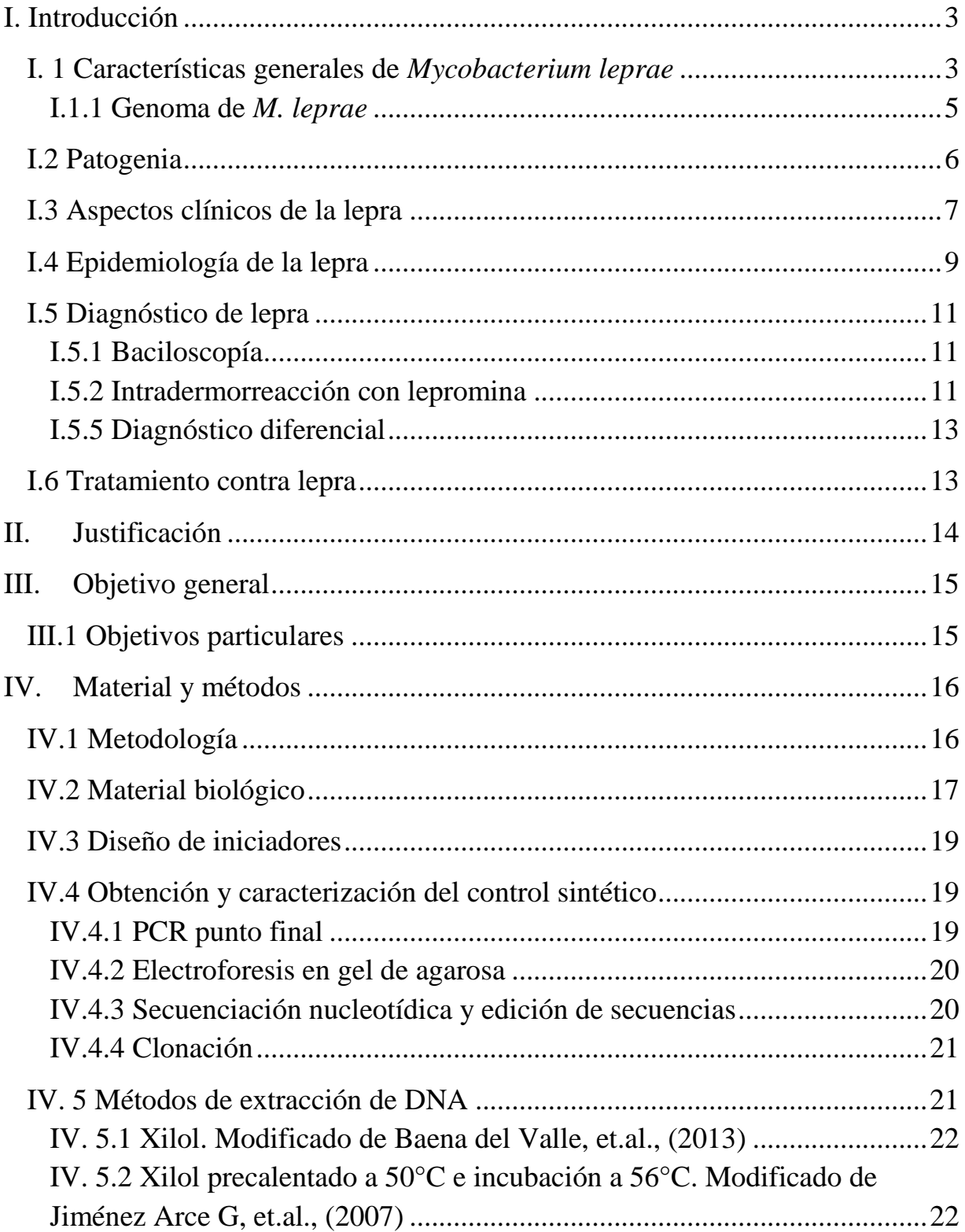

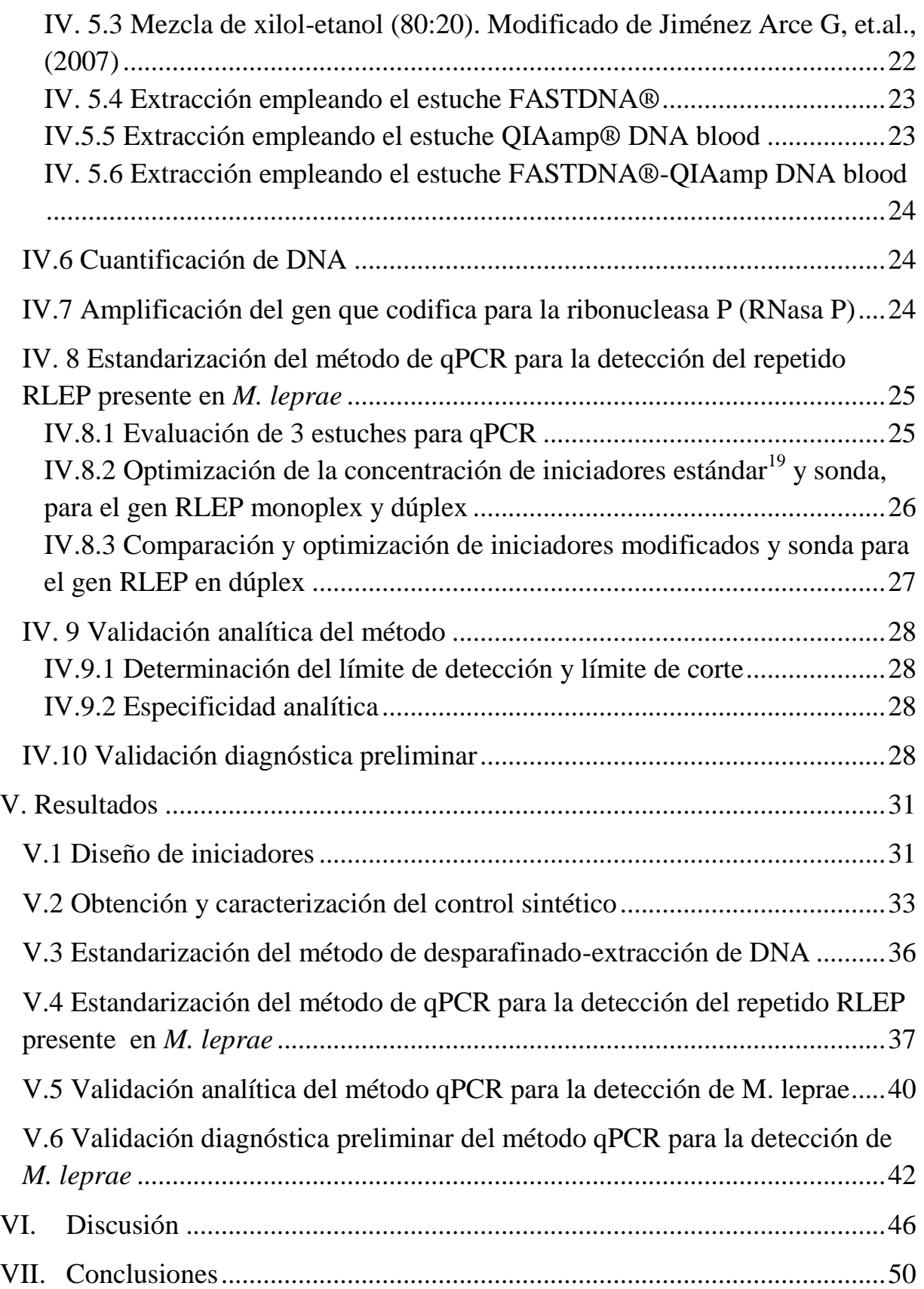

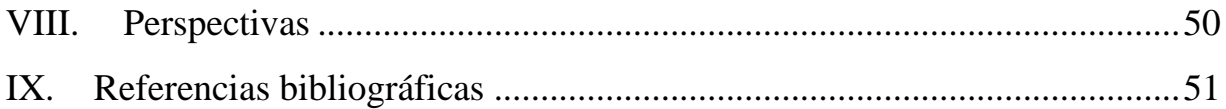

# *Índice de Figuras*

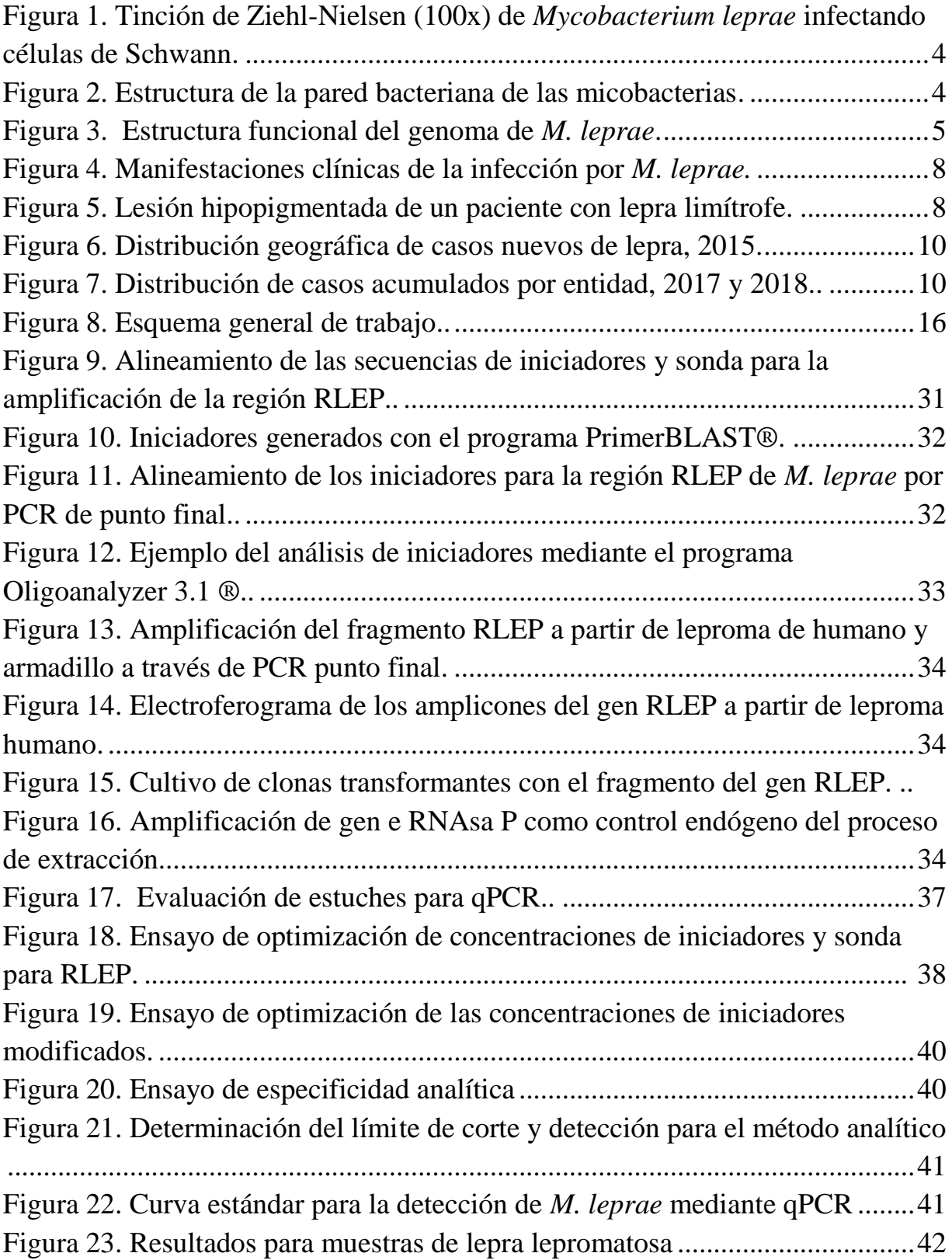

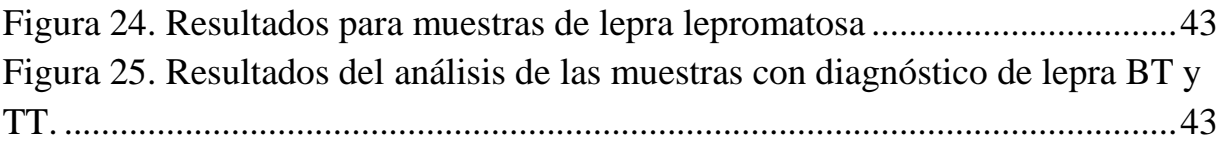

# *Índice de tablas*

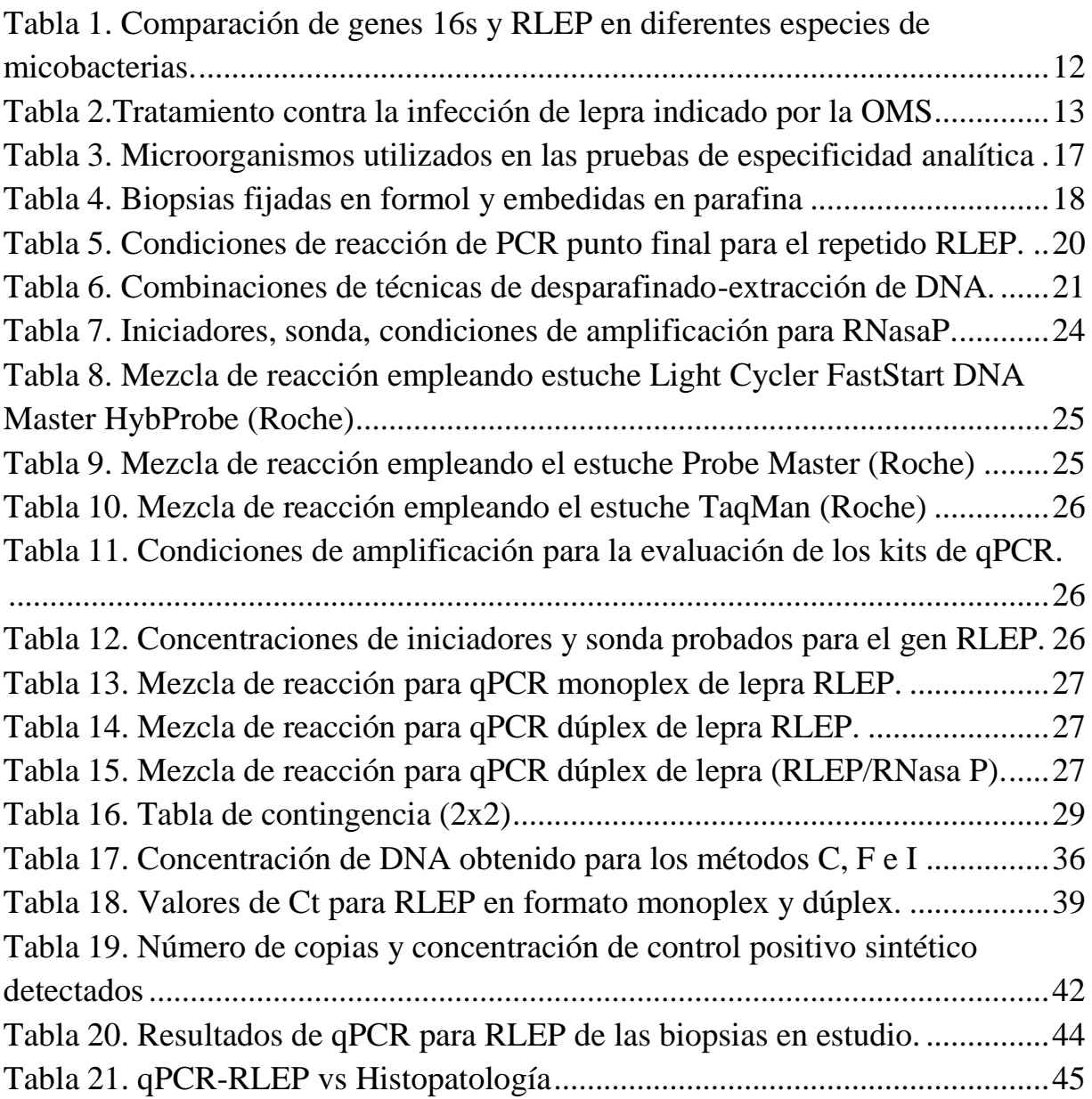

## Abreviaturas

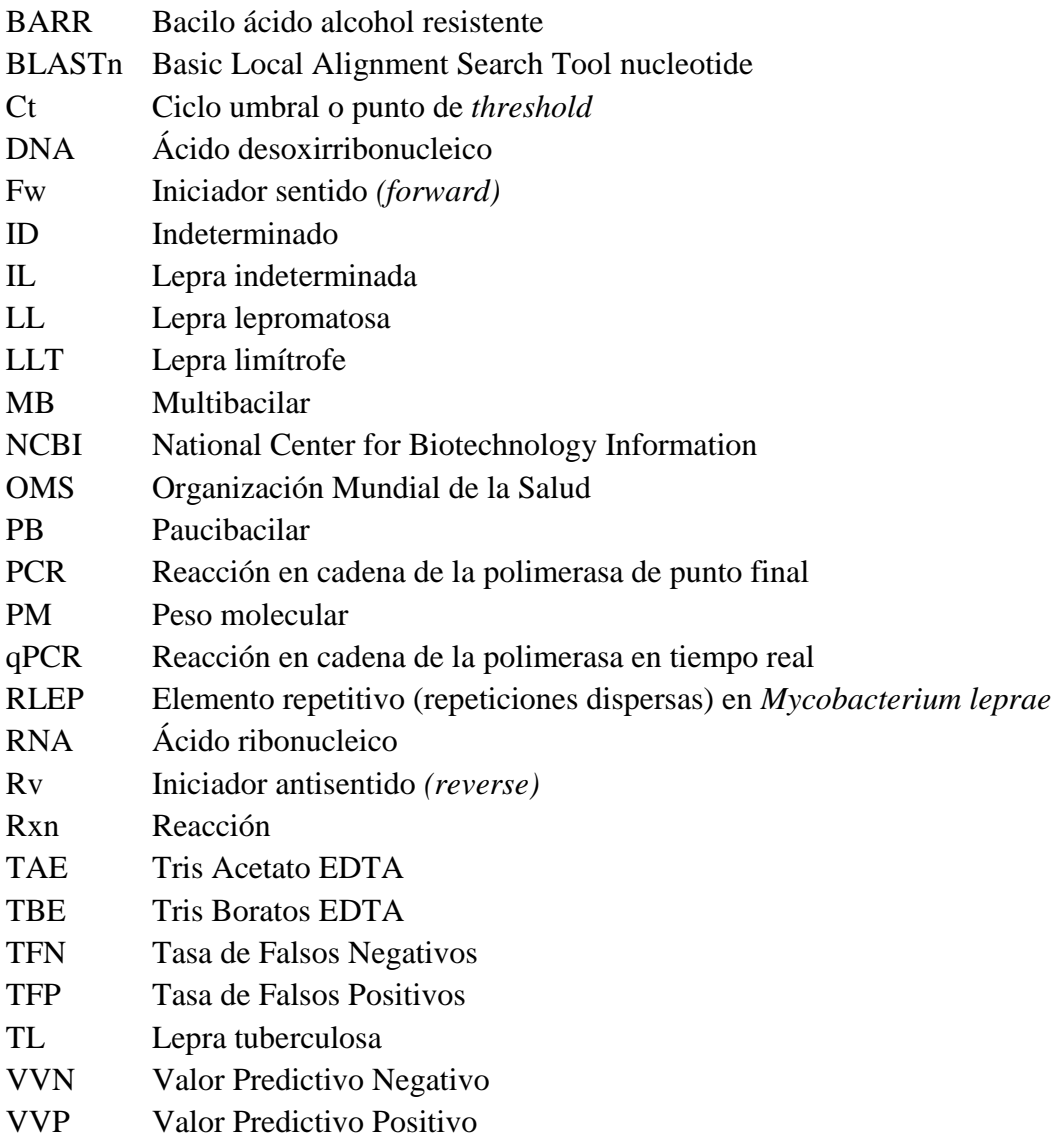

 $\left( \begin{array}{c} 1 \end{array} \right)$ 

## **Resumen**

La bacteria *Mycobacterium leprae*, también conocida como el bacilo de Hansen, pertenece a la familia Mycobacteriaceae, su genoma contiene 3'268,203 de pares de bases (bp), y un promedio de contenido G+C de 57.8%. Actualmente la infección por *M. leprae* continúa siendo un problema de salud pública mundial causando la enfermedad denominada lepra; este patógeno principalmente se presenta en regiones tropicales y en grupos poblacionales de bajo nivel socioeconómico.

El objetivo de este proyecto fue desarrollar un método molecular para el diagnóstico de lepra enfocado principalmente en pacientes paucibacilares y aquellos con diagnóstico de lepra indeterminada; lo cual implicó estandarizar una metodología de desparafinado-extracción de ácidos nucleicos, así como la estandarización de un método específico y sensible basado en PCR tiempo real (qPCR) para detectar el marcador génico denominado RLEP, que codifica para un elemento repetitivo presente en *M. leprae*. La validación del método involucró dos etapas, la validación analítica y la validación diagnóstica preliminar. Para llevar a cabo tanto la estandarización de la qPCR como la primera etapa de validación, se construyó una clona recombinante conteniendo un fragmento de 328 pb del repetido RLEP. La etapa de validación diagnóstica se realizó utilizando extractos de DNA obtenidos a partir de 10 cortes de 10 micras de grosor de 27 biopsias fijadas en formol y embebidas en parafina; de las cuales 12/27 correspondían a lepra LL y 15/27 correspondían a una patología diferente a lepra.

Los resultados de la validación analítica/diagnóstica preliminar mostraron que el método posee un límite de detección de 1 copia del repetido RLEP  $(4.1x10^{-3}$  fg de DNA) con un valor de Ct de 39.5, el límite de corte de la prueba tiene un valor de Ct de 38.5; se observa una especificidad del 100% y una sensibilidad del 75%, un valor de 0% para la tasa de detección de falsos positivos y tasa de falsos negativos del 25%, y una eficacia real determinada a partir de los valores predictivos positivo y negativo, los cuales resultaron 100% y 83% respectivamente.

Adicionalmente se procesaron 8 biopsias embebidas en parafina y con resultado histológico de lepra BT y TT; sin embargo, en dichas muestras no se detectó la presencia de material genético de *M. lepra.* 

La validación diagnóstica del método propuesto requiere incluir un mayor número de muestras para finalizar la validación; asimismo, es conveniente conocer algunos factores como son: tratamiento previo del paciente, calidad el formol empleado para la fijación del tejido y tiempo de exposición del tejido al formol. Lo anterior, para determinar si el porcentaje de falsos negativos depende de dichos factores o es una limitante del método de qPCR propuesto.

## <span id="page-13-0"></span>**I. Introducción**

La lepra es una enfermedad crónica causada por la bacteria *Mycobacterium leprae*, la cual se multiplica lentamente presentando un periodo promedio de incubación de la enfermedad de cinco años. En algunos casos los síntomas pueden aparecer en 1 año, pero también pueden tardar hasta 20 años, llegando a ocasionar neuropatía periférica permanente cuando la enfermedad no es diagnosticada a tiempo.<sup>1, 2</sup>

La lepra es una de las enfermedades infecciosas más antiguas, reconocida desde las civilizaciones de Egipto, India, China, y descrita en textos bíblicos. A lo largo de la historia, los enfermos con lepra se han visto condenados al ostracismo por sus familias y comunidades, y han sufrido de gran estigma y discriminación social, situación que persiste en nuestros días. Aunque la lepra no es muy contagiosa, se transmite por el contacto directo con fluidos corporales de la nariz y la boca, aunque solo cuando se da el contacto estrecho y frecuente con enfermos sin tratar.<sup>3</sup>

Gracias al compromiso, persistencia y trabajo de los países, en el año 2000 se alcanzó la meta de eliminación de la lepra como problema de salud pública en el mundo, sin embargo datos más recientes disponibles señalan que se habían notificado 213,899 nuevos casos de lepra en el mundo en 2014, de los cuales el 81% de los casos nuevos se concentran en países como India, Brasil e Indonesia. Actualmente, los países que notifican más de 100 casos nuevos por año en América Latina y el Caribe son: Argentina, Bolivia, Brasil, Colombia, Cuba, Ecuador, México, Paraguay, República Dominicana y Venezuela. Estos datos demuestran que, a pesar de los logros conseguidos, es necesario seguir tomando medidas de control de esta enfermedad para dar sostenibilidad a las metas alcanzadas.<sup>3</sup>

## <span id="page-13-1"></span>**I. 1 Características generales de** *Mycobacterium leprae*

*M. leprae* fue la primera bacteria patógena descubierta en tejidos infectados por G. Armauer Hansen en 1874 en Noruega. Este organismo nunca ha podido ser multiplicado exitosamente en un medio de cultivo artificial. *M. leprae* presenta tropismo hacia células del sistema reticuloendotelial y del sistema nervioso periférico, principalmente las células de Schwann, (ver figura 1). Esta bacteria es un bacilo ácido alcohol resistente Gram-positivo intracelular obligado ligeramente curvado que mide 1-8 micras de longitud y 0.3 micras de diámetro, se clasifica en el orden Actinomycetales, familia Mycobacteriacae. Se divide por medio de fisión binaria, como lo hacen el resto de las micobacterias, su material genético se caracteriza por presentar un alto contenido de GC y con una pared celular muy compleja y rica en lípidos lo cual le confiere resistencia y rigidez.<sup>4</sup>

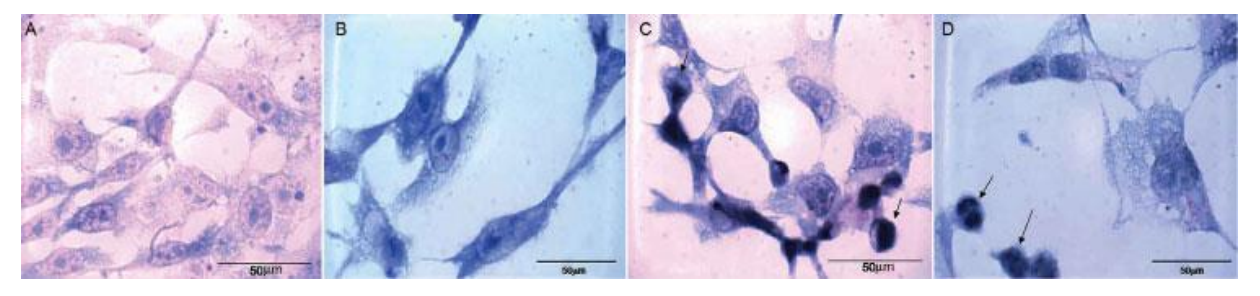

**Figura 1. Tinción de Ziehl-Nielsen (100x) de** *Mycobacterium leprae* **infectando células de Schwann** (A, B) Cultivo celular de células de Schwann inoculadas con una cepa de *M. leprae* durante 24 h. (C, D) *M. leprae* induciendo apoptosis en células de Schwann (Fuente: Silva, T. 2008).

<span id="page-14-0"></span>En general la estructura de la pared bacteriana del género *Mycobacterium* spp se compone de los siguientes elementos (ver figura 2):

- Ácidos micólicos: son moléculas hidrofóbicas afectando la permeabilidad de la bacteria, previene la interacción con proteínas catiónicas, lisozima, radicales libres y la acción del complemento.
- Peptidoglicano o Mureina: es un copolímero formado por una secuencia alternante de N-acetil-glucosamina y el ácido N-acetilmurámico unidos mediante enlaces β-1,4.
- Lipoarabinomanano: esta molécula es compleja y se extiende desde la membrana plasmática hasta la superficie celular.
- Arabinogalactano: polisacárido de alto peso molecular compuesto por D-arabinosa y D-galactosa, se le conoce por ser inmunogénico.<sup>6</sup>

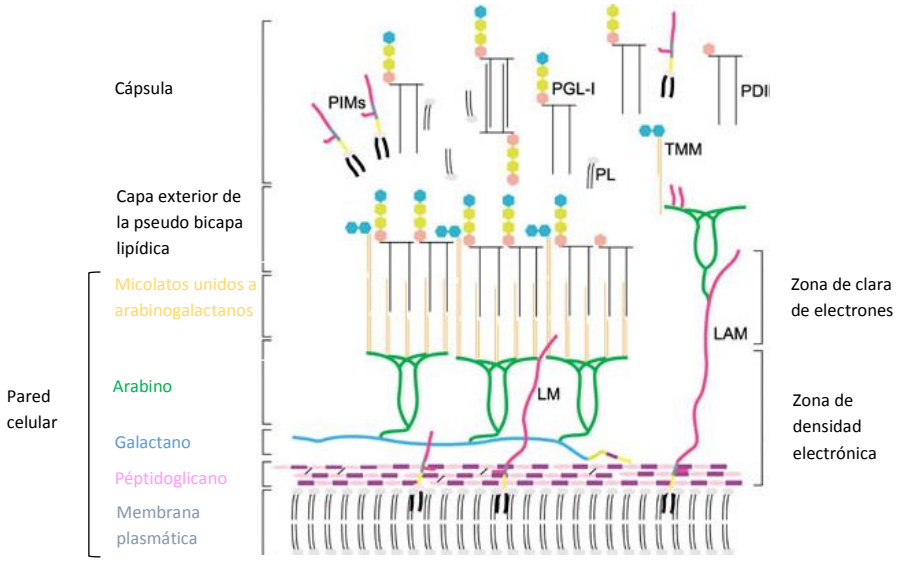

<span id="page-14-1"></span>**Figura 2. Estructura de la pared bacteriana de las micobacterias***.* La membrana plasmática está cubierta por la pared celular, conformada por cadenas alterrnadas de Nacetilglucosamina y ácido N–glicolilmurámico unidas covalentemente al arabinogalactano. TMM: Monomicolato de trehalosa, PDIM: Tiocerol de dimicocerosato, PGL-I: Glucolipido fenólico, PIMs: Fosfatidilinositol manosido, LAM: Lipoarabinomanano, LM: Lipomanano. (Modificado de: Vissa VD & Brennan PJ 2001)

#### <span id="page-15-0"></span>**I.1.1 Genoma de** *M. leprae*

El análisis de la secuencia del genoma ha mejorado nuestra comprensión de la fisiología, la patogénesis y la genética de *M. leprae,* contribuyendo al desarrollo de mejores herramientas de diagnóstico y epidemiología molecular para el seguimiento de la dinámica de transmisión y las tendencias de resistencia a los medicamentos<sup>7</sup>.

La secuencia del genoma de la cepa TN de *M. leprae* contiene 3'268,210 pb y tiene un contenido medio de G + C del 57,5%. El bacilo de la lepra tiene así el genoma más pequeño y más rico en A+T de cualquier micobacteria conocida. El análisis bioinformático revela que 1,614 genes codifican para proteínas y otros 50 genes codifican para RNA estables. Estos comprenden solo el 49,5% del genoma, mientras el resto corresponde a pseudogenes, marcos de lectura inactivos con contrapartidas funcionales en otras micobacterias o secuencias reguladoras. Inicialmente se encontraron 1,116 pseudogenes, pero esta cifra aumentó a 1,293 cuando otras secuencias del genoma estuvieron disponibles para la comparación.<sup>8</sup>

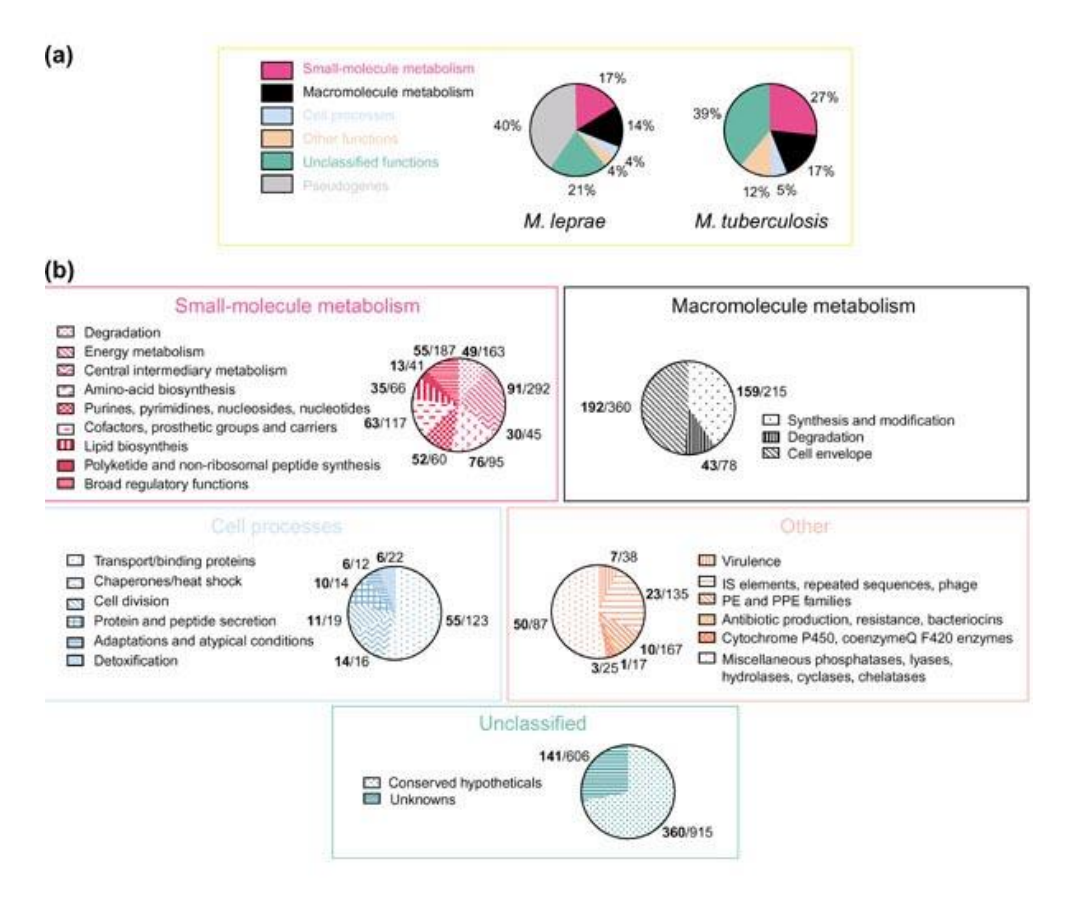

<span id="page-15-1"></span>**Figura 3. Estructura funcional del genoma de** *M. leprae.* (a) Comparación de los potenciales marcos de lectura abiertos asignados a funciones celulares principales entre el genoma de *M. leprae* y *M. tuberculosis*; (b) Cada categoría ha sido subclasificada y el número de genes funcionales putativos en *M. leprae* (después de eliminar los pseudogenes) para cada subclase se indica con números en negrita, seguido del número correspondiente en *M. tuberculosis* (Fuente: Vissa VD & Brennan PJ 2001).

#### <span id="page-16-0"></span>**I.2 Patogenia**

*M. leprae* se transporta por medio de la sangre desde la mucosa nasal hasta la piel y los nervios periféricos. Utilizando el modelo de neuritis del armadillo, se ha demostrado que los microorganismos de *M. leprae* colonizan el espacio perineural y obtienen acceso al intersticio del espacio endoneural. Una vez allí, los microorganismos están disponibles para ser fagocitados por las células de Schwann y los macrófagos intersticiales que rodean los axones de los nervios periféricos. A continuación se produce replicación intracelular de *M. leprae* en grado variable, en función de la respuesta inmunitaria celular del huésped. Se ha demostrado que la adherencia de *M. leprae* a las células de Schwann y su ingestión por ellas dependen de receptores existentes en la glucoproteína lamin-2 de la lámina basal y en el complejo distroglucano-α de la membrana basal de la células de Schwann. El glucolípido 1-fenólico, específico de *M. leprae*, parece ser el ligando que regula esa unión. En alguna etapa, las células T específicas reconocen la presencia de los antígenos micobacterianos en el interior de las células e inician una reacción inflamatoria crónica. Se ha relacionado la susceptibilidad genética a la lepra con la resistencia natural asociada con la proteína I de los macrófagos, que se encuentra presente sólo en ciertos grupos raciales. Los factores que pueden conducir al desarrollo de una enfermedad localizada o diseminada son el grado de expresión de los receptores tipo toll de los monocitos y la producción de interferón γ (IFN-γ) por las células T. Una vez que *M. leprae* coloniza la superficie de los nervios e infecta a los macrófagos endoneurales y las células de Schwann, pueden ponerse en marcha varios mecanismos de lesión cutánea y neural, dependiendo de la respuesta inmunitaria del hospedero.<sup>9</sup>

La lepra presenta un amplio espectro de formas clinicopatológicas, encontrándose en un extremo del espectro la lepra tuberculoide (LT), en la que existe una respuesta inmunitaria celular vigorosa y específica, frente a los antígenos de *M. leprae*. Las biopsias tisulares revelan granulomas muy organizados, compuestos de células epitelioides y linfocitos, con pocos o ningún bacilo. Los macrófagos, cuando existen, no contienen microorganismos intracelulares. La caseificación es rara. Se observa infiltración celular intensa en la dermis, con destrucción de las fibras nerviosas cutáneas. En el otro extremo del espectro se encuentra la lepra lepromatosa (LL), en la que existe anergia total y específica a *M. leprae*, tanto en la prueba cutánea como en los análisis *in vitro* de inmunidad celular. Hay grandes cantidades de anticuerpos circulantes y tisulares frente a los antígenos micobacterianos, pero no proporcionan inmunidad protectora. Se observa un enorme número de bacilos en la piel, la mucosa nasal y los nervios periféricos. Existen bacilemia continuada e invasión por los bacilos de todos los órganos importantes, excepto del sistema nervioso central. Los granulomas tisulares están mal formados y se componen principalmente de agregados sueltos de histiocitos espumosos. Es habitual que existan macrófagos repletos de bacilos no digeridos. Hay afectación simétrica extensa de los nervios periféricos, aunque las terminaciones nerviosas cutáneas suelen estar conservadas<sup>9</sup>

En la circulación de los pacientes con LL se encuentra una población de células T supresoras específicas para *M. leprae*, con un mayor número de células T supresoras en los granulomas cutáneos. Las células T de los pacientes lepromatosos producen menos interleucina 2 y menos IFN- $\gamma$  tras la estimulación con antígenos de *M. leprae*, que las células T de pacientes tuberculoides o de controles normales.<sup>9</sup>

### <span id="page-17-0"></span>**I.3 Aspectos clínicos de la lepra**

Como se mencionó anteriormente, la lepra afecta principalmente la piel, los nervios periféricos superficiales, los ojos y otros órganos como los testículos. Es frecuente que el motivo de consulta de los pacientes con lepra sea la presencia una dermatosis diseminada, aunque también puede ser por paresias, parestesias o manifestaciones sistémicas como fiebre y pérdida de peso. 4

Las formas clinicopatológicas que los pacientes pueden presentar abarcan desde la lepra tuberculosa (LT) hasta la lepra lepromatosa (LL), lepra limítrofe o dimorfa que se subdivide en 3 subclases, ocupando posiciones intermedias entre los polos tuberculoide y lepromatoso (tuberculoide limítrofe, limítrofe, lepromatosa limítrofe) y lepra indeterminada<sup>4</sup>, y cuyas características son las siguientes:

#### Lepra indeterminada (LI)

La lepra indeterminada es la forma de la enfermedad más precoz que se puede detectar mediante el cuadro clínico. Aunque se diagnostica en sólo el 10-20% de los pacientes infectados, la mayoría de los pacientes con lepra avanzada ha pasado por esta fase precoz. En general existe una sola mácula hipopigmentada, con 2-4 cm de diámetro y borde mal definido y sin eritema ni induración. Las lesiones cicatrizan de forma espontánea en el 50-75%de los enfermos con LI y en el resto progresan a 1 de las formas clásicas.<sup>9</sup>

## Lepra tuberculoide (LT)

En este tipo de lepra el sistema inmune es capaz de destruir un gran número de bacilos por lo que también recibe el nombre de paucibacilar <sup>1</sup>. En el estudio bacteriológico hay ausencia de bacilos. Existe una reacción de Mitsuda positiva y en la biopsia se observan característicamente granulomas.<sup>3</sup> Suele existir una sola lesión grande (con frecuencia,  $>10$  cm de diámetro), con un reborde eritematoso elevado y bien delimitado, el interior de la lesión es plano, atrófico, hipopigmentado, en ocasiones escamoso y anestésico, debido a que el sistema inmune es capaz de destruir gran número de bacilos, por lo que rara vez, existen hasta 4 lesiones. El nervio superficial más próximo suele mostrar un engrosamiento impresionante. Los nervios cubitales, tibial posterior y auricular mayor son los afectados con más frecuencia,

por lo que la exploración periódica de todos los pacientes con lepra y de sus contactos debe incluir la palpación de estos nervios, (figura 4). 9

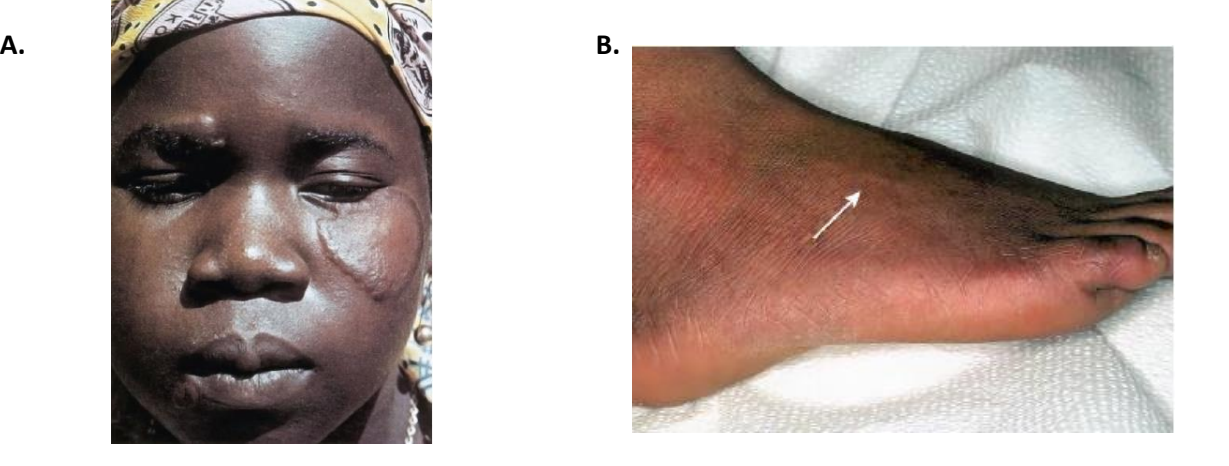

**Figura 4. Manifestaciones clínicas de la infección por** *M. leprae***.** (a) Paciente con lepra tuberculoide que muestra una lesión con borde elevado y centro plano; (b) Engrosamiento del nervio superficial peroneo causado por lepra (Fuente: Benett, J. 2015).

<span id="page-18-0"></span>Lepra limítrofe (LLT)

Los criterios clínicos e histológicos para las 3 subdivisiones de la lepra limítrofe no están completamente definidos y son variables, a diferencia de los de las 2 categorías polares. En contraste con los patrones tuberculoide y lepromatoso, los de los grupos limítrofes son inestables. Los factores del huésped o los del microorganismo pueden conducir al deterioro inmunológico del estado clínico hacia el patrón lepromatoso o a la mejoría hacía el patrón tuberculoide. En el patrón tuberculoide limítrofe, las lesiones son más numerosas, pero de menor tamaño que en la LT. Pueden existir lesiones satélites pequeñas alrededor de las más antiguas y los márgenes de las lesiones de la lepra tuberculoide limítrofe estan menos definidos.<sup>9</sup>

En el patrón limítrofe, las lesiones son más numerosas y con aspecto más heterogéneo, (ver figura 5). Se pueden convertir en confluentes y es posible que se formen placas. En el patrón lepromatoso limítrofe existe un gran número de lesiones de distribución asimétrica y aspecto heterogéneo. Pueden coexistir máculas, pápulas, placas y nódulos. Las lesiones individuales son pequeñas, pero quizá confluyan unas con otras.<sup>9</sup>

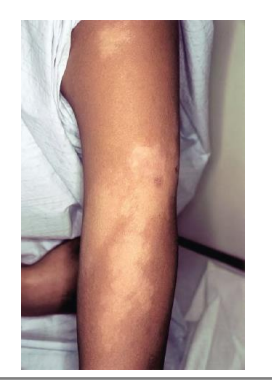

<span id="page-18-1"></span>**Figura 5. Lesión hipopigmentada de un paciente con lepra limítrofe.** La variante hipopigmentada muestra una aparente pérdida de sensibilidad en el área afectada (Fuente: Benett, J. 2015).

Lepra lepromatosa (LL)

Presenta una respuesta inmune prácticamente nula, por lo que los bacilos se multiplican y diseminan dando lugar a lesiones cutáneas multibacilares, se considera en un espectro dinámico progresivo, sistémico e infectante. <sup>1</sup> El estudio bacteriológico es positivo y la reacción de Mitsuda es negativa (intradermorreacción con lepromina) debido a la ausencia de inmunidad celular específica. $3$ 

En la lepra lepromatosa, las lesiones son innumerables, muchas veces confluentes y simétricas. Inicialmente pueden existir sólo máculas vagas o incluso infiltraciones cutáneas difusas uniformes, sin lesiones identificables. Conforme progresa la enfermedad, las lesiones se hacen cada vez más papulares y nodulares y también se observa engrosamiento e infiltración difusos de la piel.<sup>9</sup>

#### <span id="page-19-0"></span>**I.4 Epidemiología de la lepra**

De acuerdo a las cifras reportadas en 2015 por 136 países a la OMS, 3 países informaron presentar >10,000 casos nuevos de lepra, 11 países presentaron entre 1000-9999 casos, 32 países reportaron entre 100-999 casos, 60 países informaron tener entre 1-99 casos y 30 países no reportaron casos de lepra; sin embargo, 92 países que se sabe presentan casos de lepra no realizaron la notificación de los casos ante la OMS. En la figura 6, se muestra que los países de África y en la región sureste de Asia presentan el mayor número de casos nuevos detectados de lepra. Se reportaron un total de 210,758 casos nuevos de lepra a nivel mundial, teniendo una tasa de detección de 3.2 por 100,000 habitantes. El ligero aumento de casos nuevos de lepra en las regiones de África y Asia puede ser atribuido a las campañas de detección de la enfermedad en sus programas nacionales.<sup>10</sup>

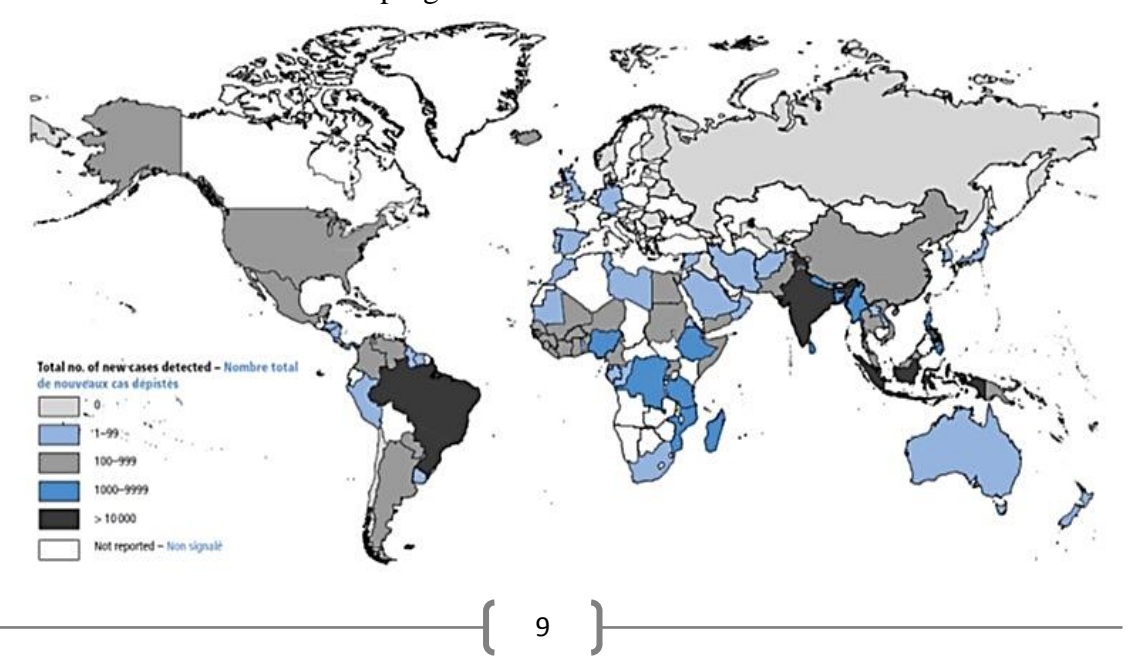

<span id="page-20-0"></span>**Figura 6. Distribución geográfica de casos nuevos de lepra, 2015** Reporte de nuevos casos de lepra de 136 países; las regiones de América, África y el sureste de Asia presentan el mayor número de casos de la enfermedad (Fuente: WHO, 2016).

En el mundo, la lepra continúa siendo un problema de salud pública en países como la India y Brasil. En 2013, de acuerdo a los datos del Programa de Prevención y Control de Lepra en México se reportó una tasa de incidencia de lepra de 0.148 por cada 100,000 habitantes. Del total de casos de lepra en México, 28 estados presentaron incidencia de esta enfermedad, de los cuales 5/28 estados representan la mayor carga de enfermedad con 60% de la prevalencia nacional: Sinaloa, Michoacán, Nuevo León, Nayarit y Guerrero; con una razón hombre:mujer de 2:1; siendo los grupos de edad más afectados de entre 25 y más años. El indicador de eliminación de lepra establecido por la OMS es de menos de 1 caso por cada 10 mil habitantes; por lo que considerando dicho indicador, en México prevalecen 27 municipios prioritarios en 11 estados de la República Mexicana sin alcanzarlo.<sup>1</sup>

En la semana 33 del Boletín Epidemiológico del 2018, en nuestro país se ha reportado un acumulado de 56 casos de la enfermedad en hombres y 30 casos en mujeres (total 86 casos), con un acumulado de 101 casos en el 2017, cifras que engloban los casos confirmados y casos probables de lepra en los diferentes estados de la República Mexicana, (ver figura 7).<sup>12</sup>

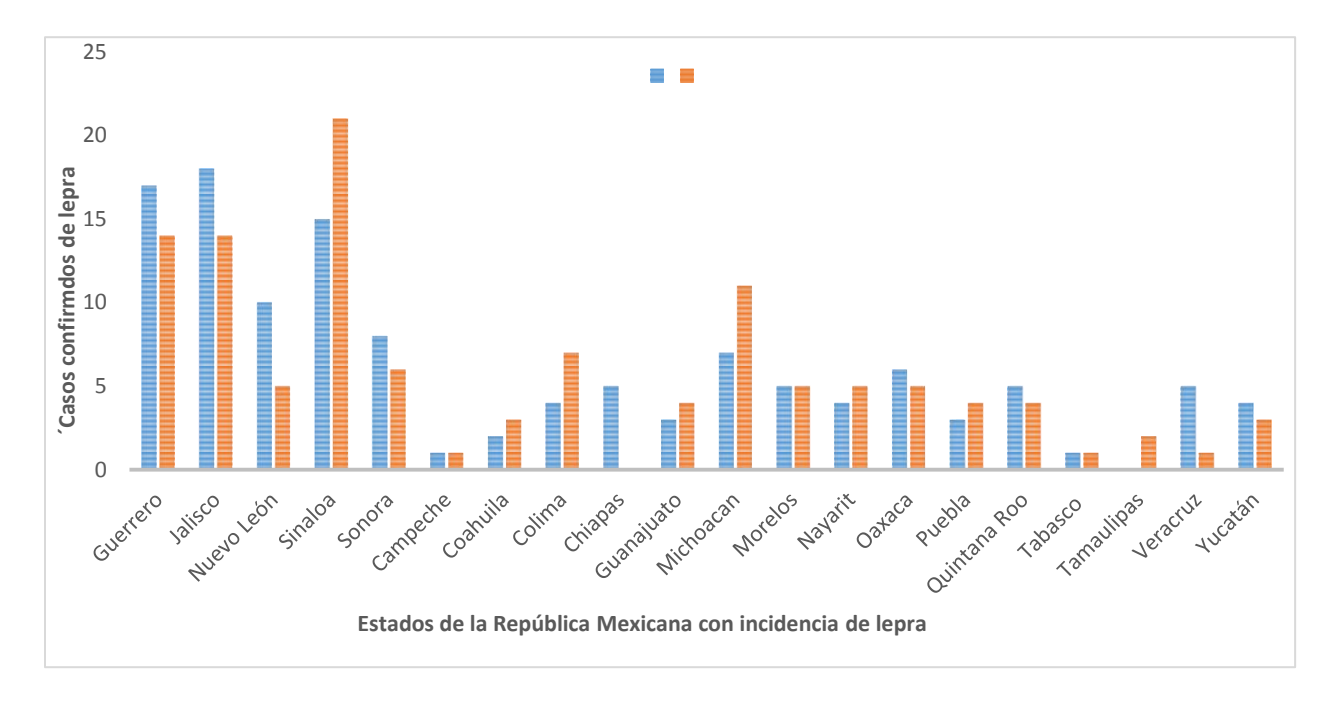

<span id="page-20-1"></span>**Figura 7. Distribución de casos acumulados por entidad, 2017 y 2018.** La gráfica muestra el número de casos de lepra acumulados por estado; observándose hasta la semana 33 del Boletín Epidemiológico un aumento de casos reportados en el estado de Sinaloa, Colima, Guanajuato y Michoacán en lo que va del año 2018, a diferencia del total de casos reportados para el 2017 en las mismas entidades. (Fuente: Boletín Epidemiológico).

A nivel mundial se han establecido diferentes estrategias para la eliminación de la lepra de acuerdo al país o la región. En México el Programa de Acción Específico para la eliminación de la lepra 2013-2018 busca realizar acciones que permitan fortalecer y trabajar de forma conjunta con las entidades de Salud Pública para luchar contra la lepra, así como evitar que las personas queden discapacitadas por esta enfermedad, mediante el fortalecimiento de las actividades de prevención, diagnóstico, control, tratamiento y vigilancia, propiciando la disminución de casos nuevos de lepra, además que se presente un menor índice de discapacidad en aquellas que llegan a enfermar.<sup>13</sup>

## <span id="page-21-0"></span>**I.5 Diagnóstico de lepra**

El diagnóstico integral de la lepra se basa en 3 signos cardinales que fueron propuestos por el Comité Experto en Lepra de la OMS.

- 1. Lesiones dermatológicas hipopigmentadas o eritematosas en la piel con pérdida de la sensibilidad.
- 2. Engrosamiento de los nervios periféricos.
- 3. Baciloscopia positiva o bacilos en la biopsia.<sup>4</sup>

Asimismo, en nuestro país la NOM-027-SSA2-2007 establece que para el diagnóstico integral de lepra se lleven a cabo estudios clínicos, bacteriológicos (baciloscopía), histopatológicos y epidemiológicos; sin embargo, la baciloscopía es un método poco sensible y por tanto requiere de la presencia de grandes cantidades del microorganismo. Por otro lado, en el caso de los estudios histopatológicos se requiere de personal altamente capacitado para discriminar entre las diversas formas de la enfermedad; por tal motivo, la enfermedad normalmente no se detecta en etapas tempranas.<sup>14, 15</sup>

#### <span id="page-21-1"></span>I.5.1 Baciloscopía

Tiene una especificidad del 100% al detectar BAAR y una sensibilidad del 50%. La muestra se obtiene de la mucosa nasal, lóbulo de la oreja y/o lesiones en piel. Se utiliza la tinción de Ziehl-Nieelsen para visualizar la micobacteria. El resultado arrojado se interpreta utilizando la escala logarítmica de Ridley o índice bacteriológico, reportado en cruces (dependiendo de si son abundantes o escasas) y equivalente a un número de bacterias por campo.<sup>4</sup>

#### <span id="page-21-2"></span>I.5.2 Intradermorreacción con lepromina

La prueba de la lepromina para *M. leprae* consiste en un extracto de lepromas. Se realiza mediante inyección intradérmica de 0,1 ml de reactivo de lepromina y se aplica en la superficie flexora del antebrazo.<sup>4</sup> La respuesta se interpreta de dos maneras: una reacción temprana llamada reacción de Fernández y una reacción tardía conocida como reacción de

Mitsuda. La reacción de Fernández es sensible, pero puede mostrar reactividad cruzada a otras micobacterias y se interpreta a las 24 o 48 horas. La lectura de la reacción de Mitsuda se realiza a los 21 días e indica resistencia. Es positiva cuando se produce un nódulo  $>5$ mm.<sup>4</sup>

#### I.5.3 Pruebas serológicas

Actualmente existe la determinación de anticuerpos antiglucolípido fenólico 1 (PGL-1). La determinación de anticuerpos anti PGL-1 es útil en pacientes con enfermedad multibacilar, pero de poca utilidad en pacientes con presentación paucibacilar.<sup>4</sup>

#### I.5.4 Pruebas moleculares

Ľ

Para el diagnóstico molecular se utiliza la herramienta de la reacción en cadena de la polimerasa (PCR), ya que por su alta sensibilidad es ideal para pacientes en los cuales su carga bacteriana es relativamente baja. En el diagnóstico mediante la detección de la presencia de material genético de *M. leprae,* se han descrito diversas regiones como el gen LSR/15K (PCR anidada), o bien para amplificar de forma selectiva al gen que codifica para prolina de *M. leprae.* 16

Otro marcador genético utilizado para el diagnóstico de lepra es la región RLEP que es un elemento repetitivo perteneciente a una familia de repeticiones dispersas de estructura variable y función desconocida. Esta región se localiza en diversas zonas a lo largo del genoma de *M. leprae*, por ello el nombre de repeticiones dispersas; se encuentran presentes 29 copias en el genoma de *M. leprae*, cada copia contiene un núcleo invariante de 545 pb flanqueado en algunos casos por segmentos adicionales que varían de 44 a 100 pb y es especie específica, como se muestra en la tabla 1. 17

| Organism          | 16S rDNA RLEP |     | <b>Organisms</b> | 16S rDNA RLEP |  |
|-------------------|---------------|-----|------------------|---------------|--|
| M. leprae         | $^{+}$        | $+$ | M. marinum       | $+$           |  |
| M. avium          | $^{+}$        |     | M. phlei         | $^{+}$        |  |
| M. bovis          | $+$           |     | M. simiae        | $+$           |  |
| M. bovis BCG      | $^{+}$        |     | M. smegmatis     | $^{+}$        |  |
| M. chelonei       | $+$           |     | M. tuberculosis  | $^{+}$        |  |
| M. flavescens     | $^{+}$        |     | M. ulcerans      | $^{+}$        |  |
| M. gordonae       | $^{+}$        |     | C. perfringens   | $+$           |  |
| M. intracellulare | $^{+}$        |     | S. epidermidis   | $^{+}$        |  |
| M. kansasii       | $+$           |     | S. pyogenes      | $^{+}$        |  |
| M. lepraemurium   | $^{+}$        |     | E. coli          | $^{+}$        |  |
| M. lufu           | $^{+}$        |     |                  |               |  |

<span id="page-22-0"></span>**Tabla 1.** Comparación de genes 16s y RLEP en diferentes especies de micobacterias.

Modificado de: (Richard, W. 2008)

### <span id="page-23-0"></span>I.5.5 Diagnóstico diferencial

Muchas enfermedades endémicas en los países subdesarrollados pueden imitar el aspecto de la lepra; como son la sífilis secundaria, leishmaniasis cutánea, frambesia e infecciones micóticas cutáneas. Ninguna de estas otras enfermedades conlleva parestesia y anestesia localizada en las lesiones cutáneas ni causa engrosamiento de los nervios periféricos. La presencia de engrosamiento del nervio junto con lesiones cutáneas es otra característica que diferencia entre lepra y enfermedad neurológica primaria.<sup>9</sup>

La LI se puede presentar con anestesia mínima, sin engrosamiento del nervio y con histopatología equívoca, lo que sugiere una infección micótica superficial, en particular la tiña versicolor. El diagnóstico de LI se debe establecer por exclusión, y esta forma de la enfermedad rara vez se encuentra en individuos distintos de los contactos íntimos de algún paciente con lepra lepromatosa ya diagnosticada.<sup>9</sup>

## <span id="page-23-1"></span>**I.6 Tratamiento contra lepra**

La eliminación de la lepra como un problema de salud pública es factible, ya que es una de las pocas enfermedades infecciosas que cumplen ciertos criterios estrictos para su eliminación. La poliquimioterapia fue indicada por la OMS en 1981, empleándose los fármacos de primera línea: rifampicina, la clofazimina y la dapsona (diaminodifenilsulfona) en el tratamiento.<sup>4</sup>

<span id="page-23-2"></span>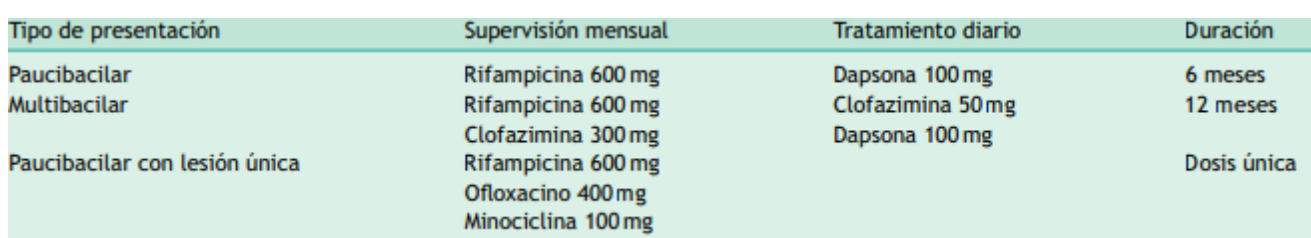

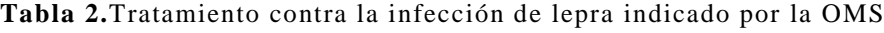

(Fuente: Eichelmann, K. 2011)

## <span id="page-24-0"></span>**II. Justificación**

La infección por *M. leprae* a la fecha sigue siendo un problema de salud pública a nivel nacional ya que en algunos estados del país no se ha alcanzado el indicador de eliminación indicado por la OMS (menos de 1 caso por cada 10 000 habitantes), además de que no está establecido de forma contundente el diagnóstico confirmatorio de lepra en pacientes con baja carga bacilar o en pacientes en etapas tempranas de la enfermedad. Por lo anterior, y de acuerdo al objetivo del Programa Nacional de Eliminación de la Lepra referente a las estrategias y líneas de acción para realizar la búsqueda intencionada de casos nuevos de lepra y fomentar la investigación operativa, clínica y epidemiológica de la lepra, el presente trabajo pretende estandarizar un método molecular empleando PCR en tiempo real para la detección de *M. leprae* en biopsias en casos paucibacilares, generando una herramienta útil para el diagnóstico oportuno y confiable de la enfermedad, así como proporcionar información que contribuya a los estudios epidemiológicos de la lepra en nuestro país.

Además, el diagnóstico molecular desarrollado para etapas tempranas de la enfermedad, puede contribuir en la disminución de la generación de discapacidad o el grado de la misma entre los enfermos, además de proporcionar al Instituto de Diagnóstico y Referencia Epidemiológicos (InDRE) un método molecular que pueda ser transferido o aplicado en los algoritmos de la Red Nacional de Laboratorios de Salud Pública (RNLSP) para el diagnóstico de la lepra, fortaleciendo el Sistema de Vigilancia Epidemiológica de Lepra en México como parte de las estrategias y líneas de acción del PAE (Programa de Acción Específico) 2013-2018.<sup>11</sup>

## <span id="page-25-0"></span>**III. Objetivo general**

Estandarizar un método de PCR en tiempo real para la detección de *Mycobacterium leprae* como herramienta para el diagnóstico confirmatorio y específico de lepra a partir de biopsias embebidas en parafina.

## <span id="page-25-1"></span>**III.1 Objetivos particulares**

- Generar un control positivo sintético para ser empleado en el método desarrollado
- Estandarizar la metodología para la extracción de DNA a partir de biopsias fijadas en formol y embebidas en parafina.
- Estandarizar y optimizar las condiciones de amplificación del método de qPCR dúplex para la detección de *M. leprae.*
- Realizar la validación analítica y diagnóstica preliminar del método estandarizado.

## <span id="page-26-0"></span>**IV. Material y métodos**

## <span id="page-26-1"></span>**IV.1 Metodología**

En la figura 8 se muestra el esquema general de trabajo que se siguió para realizar el trabajo en cuestión.

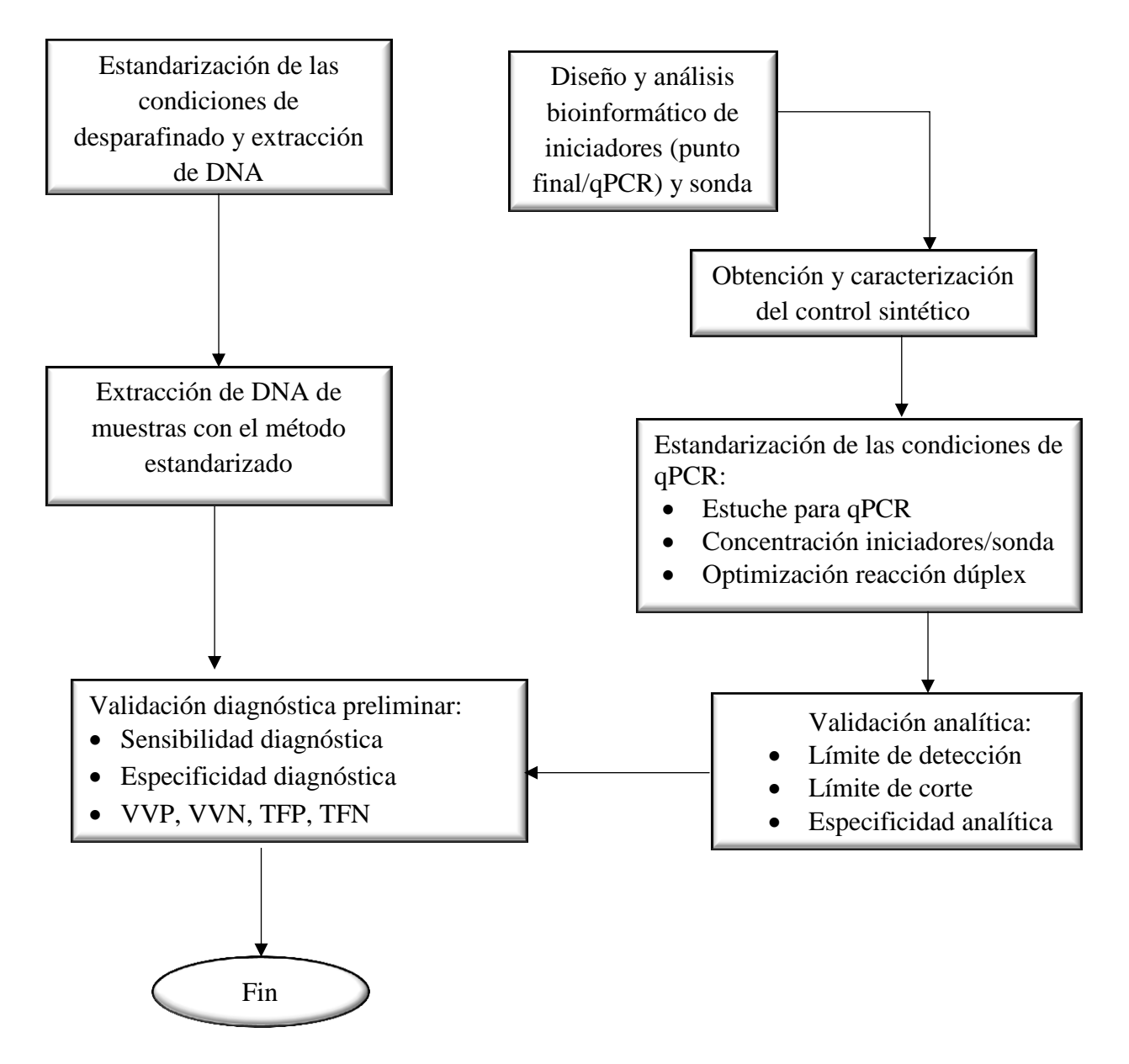

<span id="page-26-2"></span>**Figura 8. Esquema general de trabajo**. Se describen las etapas de trabajo seguidas para la estandarización del método de qPCR para el diagnóstico de lepra a partir de biopsias embebidas en parafina.

### <span id="page-27-0"></span>**IV.2 Material biológico**

- Extractos de DNA de leproma: uno de humano y uno de armadillo; de la colección de muestras del Departamento de Biología Molecular y Validación de Técnicas. Empleados como controles positivos en las pruebas moleculares y para generar el control sintético
- Extractos de DNA humano obtenidos a partir de sangre de un paciente clínicamente sano a lepra, utilizados como diluyente en la validación analítica y para preparar el control positivo a emplear en la evaluación de la qPCR
- Extractos de DNA de cepas de *Mycobacterium* de especies diferentes a *M. leprae*, previamente genotipificados mediante PCR-secuenciación del gen *hsp65*, el cual codifica para una proteína de choque térmico presente en todas las micobacterias*.* Los extractos pertenecen a la colección del Laboratorio de Diagnóstico y Tifipicación Molecular del InDRE*.* Asimismo, se emplearon extractos de DNA de bacterias, parásitos, virus, un actinomiceto y un hongo; todos ellos pertenecientes a la colección de material biológico del Departamento antes mencionado. Los cuales se utilizaron en las pruebas de especificidad analítica (ver Tabla 3).
- Biopsias fijadas en formol y embedidas en parafina (ver Tabla 4), de la colección de muestras de la Coordinación de Patología y Citología del InDRE, con diagnóstico histopatológico previo a lepra. Las cuales se emplearon para la validación diagnóstica preliminar.

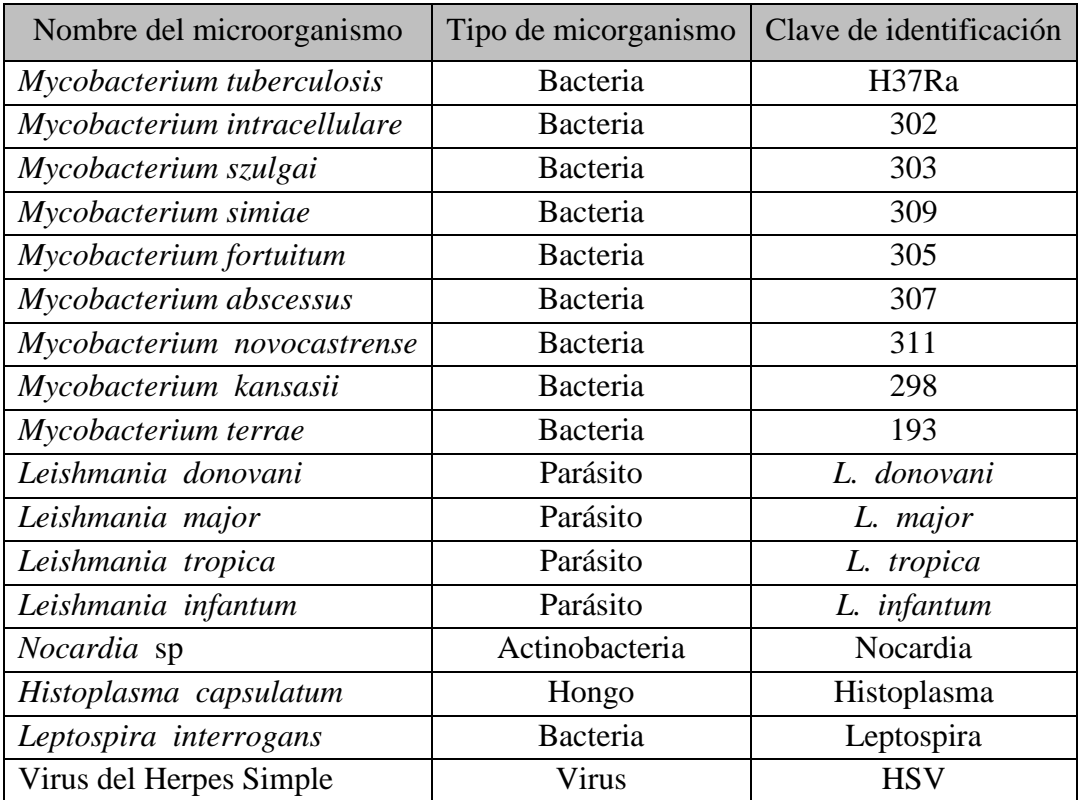

<span id="page-27-1"></span>**Tabla 3.** Microorganismos utilizados en las pruebas de especificidad analític a

<span id="page-28-0"></span>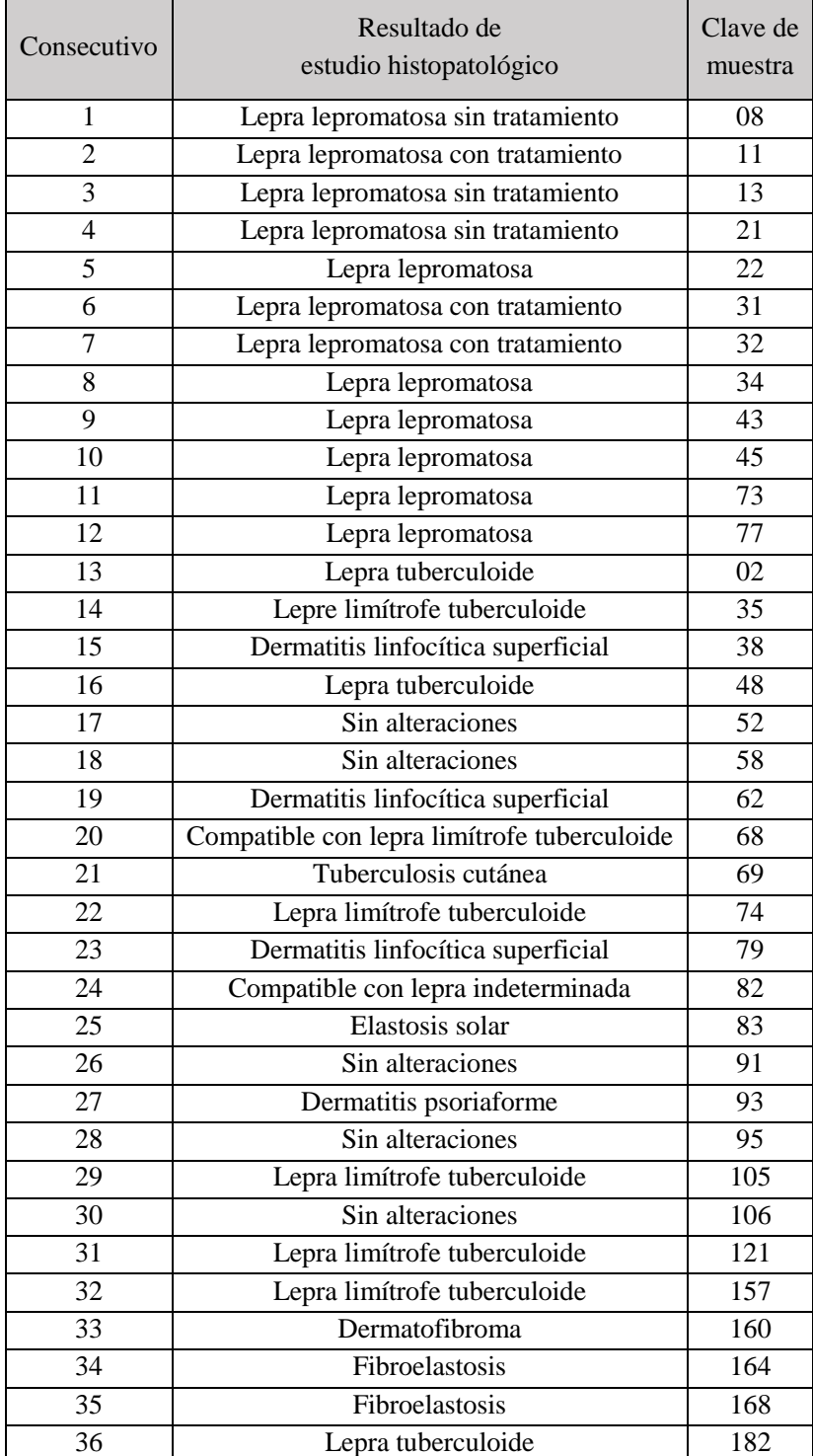

**Tabla 4.** Biopsias fijadas en formol y embedidas en parafina

 $\overline{\mathbf{f}}$ 

#### <span id="page-29-0"></span>**IV.3 Diseño de iniciadores**

Se realizó una revisión bibliográfica utilizando la base de datos MEDLINE a través de PubMed e información literaria actual acerca del diagnóstico de lepra, con la finalidad de seleccionar el gen blanco o marcador genético a detectar, y a partir de éste, realizar el diseño de los iniciadores. Finalmente se optó por trabajar con un elemento repetitivo o también denominado de repeticiones dispersas (RLEP) presente de forma específica en *M. leprae*, tomando como referencia el trabajo reportado por Araujo y col. en 2017.

Los pasos realizados para el diseño de los iniciadores fueron los siguientes:

1) se generó una base de datos en un archivo de texto (.txt) con secuencias reportadas para *M. leprae* del marcador genético de interés, obtenidas de la base de datos del *National Center for Biotechnology Information* (NCBI);

2) se determinó la región conservada entre las secuencias y se mapeó la posición de los iniciadores y sonda para PCR tiempo real  $(qPCR)$ ,<sup>19</sup> mediante el alineamiento de las mismas empleando el programa *BioEdit* v7.1.3;

3) se realizó el diseño de dos pares de iniciadores para PCR punto final que flanquean la región donde se localizan los iniciadores para qPCR, empleando los programas bioinformáticos *Primer Express* v3 y *PrimerBLAST*, este último disponible en línea;

4) finalmente se llevó a cabo el análisis de especificidad *in silico* de los iniciadores y sonda diseñados.

#### <span id="page-29-1"></span>**IV.4 Obtención y caracterización del control sintético**

Para el desarrollo del control sintético se utilizaron los extractos de DNA de los lepromas de humano y de armadillo, a partir de los cuales se obtuvieron los productos de amplificación para la región génica de interés; mismo que se insertaron en vectores plasmídicos de clonación. La generación de dichos controles se realizó con la finalidad de contar con material de referencia caracterizado que permitiera estandarizar el método propuesto y contar con un abasto suficiente del mismo.

#### <span id="page-29-2"></span>IV.4.1 PCR punto final

La generación de los amplicones de RLEP se llevó a cabo utilizando enzima *AmpliTaq® Gold DNA Polymerase* y 5 µL del extracto de DNA de cada leproma, en un volumen final de reacción de 25 µL. La reacción se llevó a cabo en un termociclador de punto final *GeneAmp PCR System 9700,* bajo condiciones robustas de amplificación. La tabla 5 muestra la mezcla de reacción y las condiciones de amplificación para los dos pares de iniciadores.

<span id="page-30-2"></span>

| Reactivo                         | Volumen<br>$(\mu L/rxn)$ | Condiciones de amplificación                                        |  |  |
|----------------------------------|--------------------------|---------------------------------------------------------------------|--|--|
| Agua grado biología<br>molecular | 15.4                     | 1 ciclo<br>35 ciclos                                                |  |  |
| Regulador 10X                    | 2.5                      | 72°C<br>$72^{\circ}$ C<br>$94^{\circ}$ C<br>$-94^{\circ}$ C<br>4:00 |  |  |
| MgCl <sub>2</sub> 25mM           | 1.4                      | 1:00<br>0:30<br>5:00<br>$55^{\circ}$ C                              |  |  |
| dNTP's                           | 0.5                      | 1:00                                                                |  |  |
| Iniciador sentido 10 µM          | 1.0                      |                                                                     |  |  |
| Iniciador antisentido 10µM       | 1.0                      |                                                                     |  |  |
| Enzima                           | 0.2                      |                                                                     |  |  |
| DNA molde                        | 3.0                      |                                                                     |  |  |

**Tabla 5.** Condiciones de reacción de PCR punto final para el repetido RLEP.

Cabe mencionar que la polimerasa empleada no presenta acción correctora, por lo que genera extremos 3' con un nucleótido de adenina (A) sin aparear, el cual aportó el extremo cohesivo complementario al del vector para la reacción de ligación durante la clonación.

### <span id="page-30-0"></span>IV.4.2 Electroforesis en gel de agarosa

Para visualizar los productos de amplificación se preparó un gel de agarosa *Ultrapure* (Invitrogen, Carlsbad, CA) al 2.5%, con regulador TBE 0.25X y 1 µL de *Gel red* (Biotium, Fremont, CA) intercalante de bases (1:2 en dimetilsulfóxido, DMSO) por cada 30 mL de agarosa fundida. El corrimiento electroforético se llevó a cabo utilizando TBE 0.25X, marcador de tamaño molecular *innuSTAR* 1Kb *DNA ladder express* (Analytikjena, Jena, Alemania), cámara horizontal *BioRad Sub Cell*, 180 V, durante 30 min.

Posteriormente los productos se visualizaron en el fotodocumentador *Gel Doc XR* marca Bio-Rad empleando el programa *Quantity One Basic.*

#### <span id="page-30-1"></span>IV.4.3 Secuenciación nucleotídica y edición de secuencias

La secuenciación de los amplicones fue realizada por el Laboratorio de Genoma de Patógenos del InDRE, empleando el sistema *BigDye Terminator* v3.1 *Cycle sequencing kit*  (Applied Biosystems, Foster City, CA) y el secuenciador capilar *3500 Genetic Analyzer*  marca Applied Biosystems. La edición de los electroferogramas generados se obtuvo con el programa *ChromasPro* v1.5.

Posteriormente, los electroferogramas editados se convirtieron a formato FASTA y se analizaron empleando la herramienta *BLASTn* de la base de datos del NCBI, para determinar la identidad de las secuencias obtenidas.

### <span id="page-31-0"></span>IV.4.4 Clonación

El procedimiento de clonación se llevó a cabo por la Dra. Lourdes Lloret y Sánchez en el Laboratorio de Transferencia de Métodos Moleculares del InDRE.

Los productos de amplificación generados para el proceso de clonación fueron almacenados  $\langle 24 \rangle$  h en refigeración (2-8°C) con la finalidad de que éstos no perdieran la "cola" de adenina; fueron purificados empleando el estuche *QIAquick PCR purification* (QIAGEN, Cd. de México); la reacción de ligación se realizó utilizando el estuche *QIAGEN PCR Cloning kit* el cual contiene el vector de clonación plasmídico *pDrive*; en el proceso de transformación se emplearon cajas Petri con agar Luria-Bertani adicionado con ampicilina (100  $\mu$ g/mL), kanamicina (30 μg/mL), 5-Bromo-4-cloro-3-indolil β-D-galactopiranósido (X-gal, 80 µg/mL) e isopropil β-D-1-tiogalactopiranósido (IPTG, 50µg/mL) y células competentes.

En la extracción del DNA plasmídico se utilizó el estuche *QIAprep Spin Miniprep* y fue cuantificado en el nanofotómetro marca IMPLEN. Para la verificación de la inserción de los amplicones, se realizó una reacción de PCR en punto final utilizando iniciadores complementarios al vector de clonación, posteriormente los productos de amplificación obtenidos a partir de cada clona se enviaron a secuenciar como se describió en el punto IV.4.3, y se realizó el análisis bioinformático de las secuencias de igual forma.

## <span id="page-31-1"></span>**IV. 5 Métodos de extracción de DNA**

Durante la estandarización del método de extracción de DNA a partir de biopsias fijadas en formol y embebidas en parafina, se evaluaron tres diferentes técnicas de desparafinación y tres diferentes tipos de extracción de ácidos nucleicos empleando estuches comerciales, realizándose combinaciones entre ellos para determinar la combinación de desparfinadoextracción más eficiente. Los criterios a evaluar para la selección del método más óptimo fueron la cantidad de DNA y pureza del DNA extraído (relación A260/A280).

| Método      | Tipo de desparafinado  | Estuche de extracción de DNA  |
|-------------|------------------------|-------------------------------|
| A           | Xilol                  | FastDNA®                      |
| B           | Xilol                  | QIAamp <sup>®</sup> DNA blood |
| $\mathbf C$ | Xilol                  | FastDNA® + QIAamp® DNA blood  |
| D           | Xilol precalentado     | <b>FastDNA®</b>               |
| E           | Xilol precalentado     | QIAamp <sup>®</sup> DNA blood |
| F           | Xilol precalentado     | FastDNA® + QIAamp® DNA blood  |
| G           | Mezcla de xilol-etanol | <b>FastDNA®</b>               |
| $\bf H$     | Mezcla de xilol-etanol | QIAamp® DNA blood             |
| T           | Mezcla de xilol-etanol | FastDNA® + QIAamp® DNA blood  |

<span id="page-31-2"></span>**Tabla 6.** Combinaciones de técnicas de desparafinado -extracción de DNA.

## <span id="page-32-0"></span>IV. 5.1 Xilol. Modificado de Baena del Valle, *et.al.,* (2013)

A los cortes de tejido parafinado contenidos en microtubos de 1.5 mL, se les adicionó 1 mL de xilol, se mezcló con la ayuda de un agitador durante 1 min y se dejó incubar a temperatura ambiente durante 4 h, posteriormente se descartó el xilol absorbiendo éste con ayuda de una micropipeta. Se agregó nuevamente 1mL de xilol, se mezcló durante 1 min con el agitador y se dejó incubando toda la noche a temperatura ambiente.

Al día siguiente, se eliminó el xilol y se realizaron dos lavados con 1 ml de etanol absoluto grado biología molecular (GBM), agitando durante 1 min, dejando reposar por 10 min a temperatura ambiente y eliminando el etanol mediante centrifugación a 8000 rpm durante 1 minuto, en cada lavado.

Posteriormente se realizó un lavado con etanol GBM al 96%, dejándolo reposar por 10 min a temperatura ambiente, después se centrifugó a 8000 rpm/1 min y se eliminó el sobrenadante. Enseguida se realizó un cuarto lavado adicionando 1 mL de etanol GBM al 70% dejando reposar por 10 min a temperatura ambiente y eliminándolo como en los casos anteriores. Finalmente, para hidratar la muestra, se agregó 1 mL de agua GBM (libre de DNasa, RNasa y pirógenos), se dejó reposar por 10 min a temperatura ambiente, se centrifugó a 8000 rpm/1 min y se eliminó el sobrenadante.

<span id="page-32-1"></span>IV. 5.2 Xilol precalentado a 50°C e incubación a 56°C. Modificado de Jiménez Arce G, *et.al.,* (2007)

A las muestras contenidas en microtubos de 1.5 mL se les agregó 1 mL de xilol precalentado a 50°C, y se incubaron a 56°C durante 10 min, después se centrifugó a 10,000 rpm/ 5 min, se eliminó el sobrenadante y se realizaron una serie de lavados como se describe a continuación: a) un lavado con 1 mL de etanol absoluto GBM/1 min agitación/10 min incubación a temperatura ambiente;

b) se realizó un segundo lavado bajo las mismas condiciones;

c) un lavado con etano GBM al 96% / 10 min incubando a temperatura ambiente;

d) un lavado con etano GBM al 70% / 10 min incubando a temperatura ambiente;

e) hidratación con 1 mL de agua GBM/10 min incubando a temperatura ambiente. Entre cada lavado se centrifugó a 8000 rpm/1 min y se eliminó el sobrenadante

<span id="page-32-2"></span>IV. 5.3 Mezcla de xilol-etanol (80:20). Modificado de Jiménez Arce G, *et.al.,* (2007)

Se agregaron 400 µL de xilol al microtubo de 1.5 mL que contenía el tejido, se homogeneizó con ayuda del agitador y se dejó incubando durante 30 minutos a temperatura ambiente, después de centrifugó a 13000 rpm/5min y se descartó el sobrenadante. A continuación, se realizaron los siguientes lavados:

a) un lavado con 100 µL de una solución etanol-xilol (80:20), se incubó a  $37^{\circ}C/30$  min y se centrifugó a 13,000 rpm/5 min para poder descartar el sobrenadante;

b) dos lavados con 1 ml de etanol absoluto GBM/ 1 min agitación/ 10 min temperatura ambiente;

c) un lavado con 1 mL de etanol GBM al 96% incubando 10 min a temperatura ambiente, después se centrifugó a 8000 rpm/1 min;

d) un lavado con 1 mL de etanol GBM al 70% / 10 min a temperatura ambiente, centrifugando a 8000 rpm /1 min para eliminar el sobrenadante;

e) hidratación con 1 mL de agua GBM/ 10 min a temperatura ambiente y centrifugando a 8000 rpm/1 min y descartando el sobrenadante.

#### <span id="page-33-0"></span>IV. 5.4 Extracción empleando el estuche *FASTDNA®*

Una vez desparafinado el tejido, éste se agregó a un tubo con la matriz A (tapón naranja, conteniendo esferas de cerámica), provisto en el estuche FASTDNA®. Se agregó 1 mL de solución de lisis CLS-TC, y se disgregó el tejido colocando el tubo en el equipo *FASTPrep24* de MP Biomedicals, durante 40s a una velocidad de 6. Posteriormente se centrifugó el tubo a 14000 rpm por 10 min, y el sobrenadante (700-800µL) fue transferido a un tubo de 2 mL estéril; enseguida se adicionó un volumen igual de matriz de unión (*binding matrix)* y se incubó a temperatura ambiente en agitación por 5 min. Se centrifugó nuevamente a 1400rpm/1 min, se descartó el sobrenadante y se adicionaron 500 µL de solución de lavado SEWS-M; para eliminar la solución de lavado se centrifugó a 14000 rpm/1 min y se descartó el sobrenadante, nuevamente se centrifugó a 14000 rpm/1 min. Se procedió a adicionar 100 µL de solución DES y se incubó a 55°C por 5 min, finalmente se centrifugó a 14000 rpm/1 min y se transfirió el DNA a un tubo estéril para almacenarlo a -20°C hasta su uso.

#### <span id="page-33-1"></span>IV.5.5 Extracción empleando el estuche *QIAamp® DNA blood*

Se agregaron 200 µL de regulador TE 1X (Tris-HCl y EDTA) y 20 µL de proteinasa K al tejido desparafinado contenido en un microtubo de 1.5mL, después se agregaron 200 µL de regulador de lisis AL, se homogeneizó la mezcla con la ayuda de un agitador tipo vórtex durante 15 s y se incubó a 56°C durante 10 min. Después se agregaron 200 µL de etanol absoluto frío GBM y se mezcló nuevamente. Se transfirió el volumen total a una columna con un tubo colector provista en el estuche y se centrifugó a 8000 rpm/1 min, se descartó el líquido eluido y el tubo colector, se colocó un nuevo tubo colector y se adicionaron 500 µL de regulador AW1, después se centrifugó a 8000 rpm/1 min, nuevamente se descartó el líquido eluido y el tubo colector. Se colocó nuevamente un tubo colector limpio y se agregaron 500µL de AW2, centrifugando posteriormente a 13000 rpm/3.5min; se decantó el líquido del tubo colector y se realizó una segunda centrifugación a 13000 rpm/1.5min. Finalmente, la columna se transfirió a un microtubo estéril de 1.5 mL descartando el tubo colector, se adicionaron 60 µL de regulador AE y se incubó a temperatura ambiente por 1 min; la elución del DNA se realizó centrifugando a 8000 rpm/1 min y se almacenó a -20°C hasta su uso.

### <span id="page-34-0"></span>IV. 5.6 Extracción empleando el estuche FASTDNA®-QIAamp DNA blood

Se agregaron 200 µL de regulador TE1X al tejido desparafinado contenido en un microtubo de 1.5mL, además de 1mL de regulador CLS-TC y se mezcló con la ayuda de un agitador tipo vórtex por 15 s; el total del volumen se transfirió a una columna con matriz A y se disgregó el tejido empleando el equipo *FASTPrep24* durante 40 s a velocidad de 6. Se centrifugó a 10000 rpm/7 min, el sobrenadante se transfirió a una columna del estuche *QIAamp DNA blood* y se centrifugó a 8000 rpm/1 min, se descartó el líquido eluido y el tubo colector. Se colocó un nuevo tubo colector y se añadieron 500 µL de regulador AW1, se centrifugó a 8000 rpm/1 min, descartando nuevamente el líquido eluido y el tubo colector. Se realizó después un lavado con 500µL de regulador AW2, se centrifugó a 13,500rpm/3.5min desechando el líquido eluido, posteriormente se centrifugó otra vez a 13,500rpm/1.5 min. Por último, la columna se colocó en un microtubo de 1.5mL y se agregaron 60 µL de regulador AE, se incubó a 56°C por 2 min y se centrifugó a 13,500rpm por 1.5 min para eluir el DNA, el cual se almacenó a -20°C hasta su uso.

### <span id="page-34-1"></span>**IV. 6 Cuantificación de DNA**

La cuantificación de los extractos de DNA se realizó mediante espectrofotometría empleando el equipo *Nanophotometer P300* marca Implen y el programa para dicho equipo, siguiendo las recomendaciones del fabricante.

## <span id="page-34-2"></span>**IV. 7 Amplificación del gen que codifica para la ribonucleasa P (RNasa P)**

Se realizó un ensayo de qPCR para la amplificación del gen que codifica para la RNasa P, marcador genético que fungió como un control endógeno del proceso de extracción y que fue evidenciado mediante la presencia de una curva de amplificación.

Para lo cual, se utilizaron los iniciadores descritos en el protocolo para Influenza del CDC $^{26}$ y las condiciones de amplificación para la "Detección de RNasa P en PCR tiempo real para el diagnóstico de *Mycobacterium tuberculosis"*, empleando el termociclador *7500 Fast* o *7500 Real-Time PCR System* de la marca Applied Biosystems.

<span id="page-34-3"></span>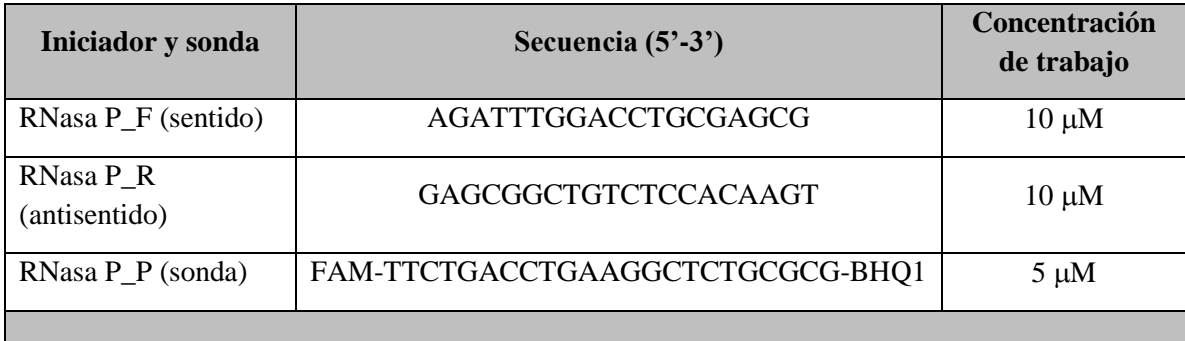

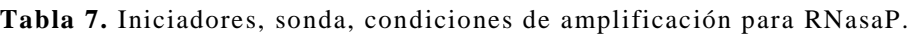

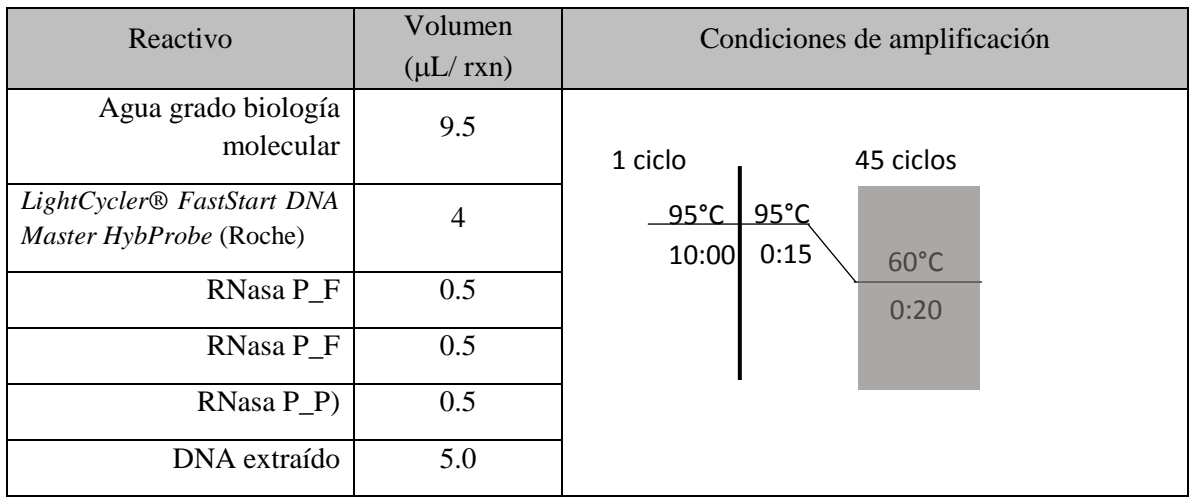

## <span id="page-35-0"></span>**IV. 8 Estandarización del método de qPCR para la detección del repetido RLEP presente en** *M. leprae*

A partir de este punto, todas las pruebas para el qPCR desarrollado se realizaron en los equipos *7500 Fast* o *7500 Real-Time PCR System* de la marca Applied Biosystems, en modo *Standart.*

Para la estandarización del método de qPCR se consideraron las siguientes pruebas:

<span id="page-35-1"></span>IV.8.1 Evaluación de 3 estuches para qPCR (fluorescencia y Ct; ver tabla 8, 9 y 10)

<span id="page-35-2"></span>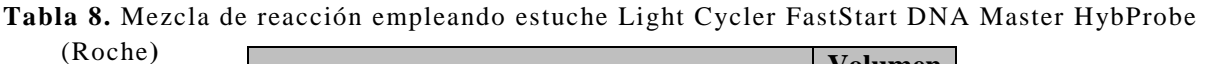

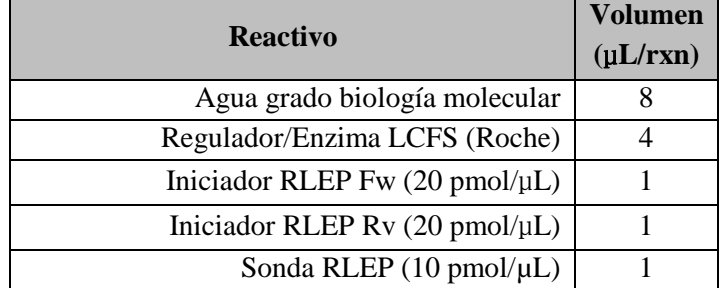

<span id="page-35-3"></span>**Tabla 9.** Mezcla de reacción empleando el estuche Probe Master (Roche)

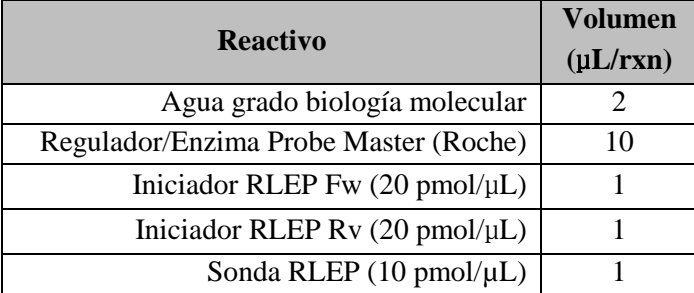

| <b>Reactivo</b>                                   | <b>Volumen</b> |
|---------------------------------------------------|----------------|
|                                                   | $(\mu L/rxn)$  |
| Agua grado biología molecular                     |                |
| Regulador/Enzima Taq Man (Roche)                  |                |
| Iniciador RLEP Fw $(20 \text{ pmol}/\mu\text{L})$ |                |
| Iniciador RLEP Rv $(20 \text{ pmol}/\mu\text{L})$ |                |
| Sonda RLEP $(10 \text{ pmol}/\mu\text{L})$        |                |

<span id="page-36-1"></span>**Tabla 10.** Mezcla de reacción empleando el estuche TaqMan (Roche *)*

<span id="page-36-2"></span>**Tabla 11.** Condiciones de amplificación para la evaluación de los kits de qPCR.

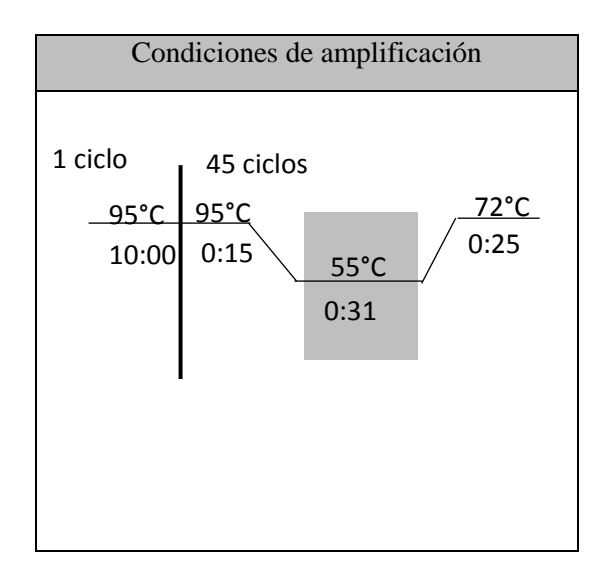

<span id="page-36-0"></span>IV.8.2 Optimización de la concentración de iniciadores estándar<sup>19</sup> y sonda, para el gen RLEP monoplex y dúplex

Las concentraciones de iniciadores estandar $19$  y sonda, probados para la optimización se describen en la tabla 12, 13 y 14 con el estuche para qPCR que presentó los mejores resultados de amplificación. La evaluación de la cinética de amplificación para la reacción dúplex consistió en agregar a la mezcla de reacción de qPCR (con el estuche previamente elegido) los iniciadores para el gen de RNasa P, de acuerdo a la tabla 14:

<span id="page-36-3"></span>**Tabla 12.** Concentraciones de iniciadores y sonda probados para el gen RLEP.

| Condición   [Iniciadores] (pmol/ $\mu$ L)   [Sonda] (pmol/ $\mu$ L) |  |
|---------------------------------------------------------------------|--|
|                                                                     |  |

| 20             |     |
|----------------|-----|
| 20             | 2.5 |
| 1 <sub>0</sub> | 10  |
| 1 <sub>0</sub> |     |
|                | 2.5 |

**Tabla 13.** Mezcla de reacción para qPCR monoplex de lepra RLEP.

<span id="page-37-1"></span>

| Reactivo                         | Volumen $(\mu L/rxn)$ |
|----------------------------------|-----------------------|
| Agua grado biología molecular    |                       |
| Regulador/Enzima Taq Man (Roche) |                       |
| <b>RLEP</b> Fw                   |                       |
| <b>RLEP Rv</b>                   |                       |
| <b>RLEP P</b>                    |                       |

**Tabla 14.** Mezcla de reacción para qPCR dúplex de lepra RLEP.

<span id="page-37-2"></span>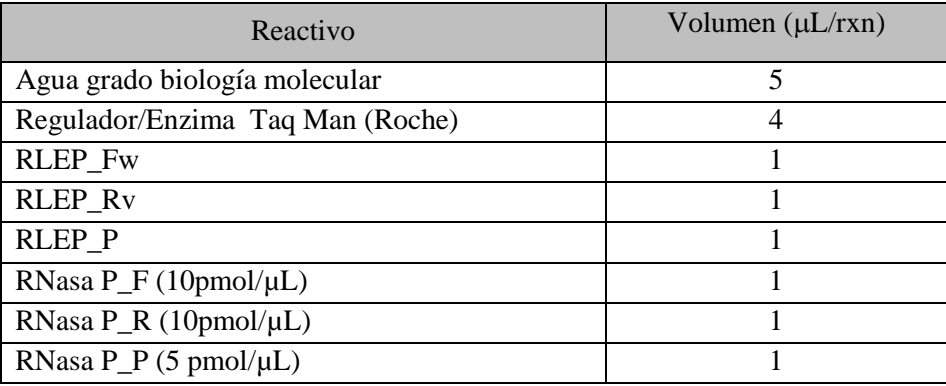

<span id="page-37-0"></span>IV.8.3 Comparación y optimización de iniciadores modificados y sonda para el gen RLEP en dúplex

Se evaluó la cinética de amplificación de los iniciadores modificados a concentraciones de  $20\mu$ M y  $10\mu$ M (tabla 15), comparando con la cinética de amplificación para las condiciones optimizadas de los iniciadores estándar

**Tabla 15.** Mezcla de reacción para qPCR dúplex de lepra (RLEP/RNasa P).

<span id="page-37-3"></span>

| Reactivo                         | Volumen $(\mu L/rxn)$ |
|----------------------------------|-----------------------|
| Agua grado biología molecular    |                       |
| Regulador/Enzima Taq Man (Roche) |                       |
| RLEP Fw*                         |                       |
| RLEP Rv*                         |                       |
| $RLEP P*$                        |                       |

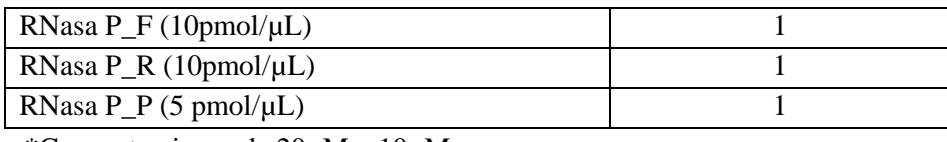

\*Concentraciones de  $20\mu$ M y  $10\mu$ M

## <span id="page-38-0"></span>**IV. 9 Validación analítica del método**

Una vez estandarizado el método de qPCR dúplex para la detección de *M. leprae*, se procedió a realizar la validación analítica determinando los parámetros: límite de detección, límite de corte, especificidad analítica; establecidos por el Sistema de Gestión de Calidad (SGC) del InDRE, con base en lo estipulado en la Guía de Validación de Métodos emitida por la Entidad Mexicana de Acreditación (EMA) para la evaluación del desempeño de métodos cualitativos.

## <span id="page-38-1"></span>IV.9.1 Determinación del límite de detección y límite de corte

En este método, la sensibilidad analítica se determinó en función de los valores de intervalo lineal y el límite de detección del método. Considerando que la linealidad del método, es la capacidad del mismo para brindar resultados que son directamente proporcionales a la concentración del analito en las muestras de examen; mientras que el límite de detección, es la concentración mínima de analito en la matriz de una muestra que puede ser detectada, pero no necesariamente cuantificada, bajo condiciones analíticas específicas (EMA, 2008) . Para este método, el límite de corte se consideró como un valor de Ct anterior al valor de Ct obtenido para el límite de detección del método.

La determinación de éstos parámetros se realizó mediante la construcción de una curva estándar o de calibración, empleando diluciones seriadas base 10 de la clona obtenida para el repetido RLEP (previamente cuantificada) y utilizando como diluyente DNA humano. El ensayo se realizó por triplicado hasta obtener un valor de  $R^2 = 0.99$ .

## <span id="page-38-2"></span>IV.9.2 Especificidad analítica

Se realizó empleando el panel de extractos de DNA descritos en la tabla 3, considerando patógenos que se encuentran relacionados a nivel de género con *M. leprae*, patógenos que pueden presentar un cuadro clínico similar como es el género *Leishmania*, y otros patógenos que no presentan alguna relación con el patógeno o la enfermedad (ver tabla 3)

abla 3). Durante el ensayo se incluyeron reacciones para el control positivo (RLEP/RNasa P) y control de reactivos.

## <span id="page-38-3"></span>**IV.10 Validación diagnóstica preliminar**

En la validación diagnóstica preliminar, se determinaron los parámetros que correlacionan los resultados del diagnóstico obtenidos por el método desarrollado en comparación con los resultados obtenidos por el método histológico. Los parámetros evaluados en la validación fueron determinados de acuerdo a lo establecido por SGC InDRE a través de la construcción de una tabla de contingencia y las siguientes determinaciones:

<span id="page-39-0"></span>

|              |                  | Prueba estandar de oro        |                          |  |
|--------------|------------------|-------------------------------|--------------------------|--|
|              |                  | Positivos                     | <b>Negativos</b>         |  |
|              |                  | (TP) Número de                | (FP) Número de           |  |
|              | Positivos        | individuos enfermos y         | individuos sanos y       |  |
| Método       |                  | positivos                     | positivos                |  |
| desarrollado | <b>Negativos</b> | (FN) Número de                | (TN) Número de           |  |
|              |                  | individuos enfermos y         | individuos sanos y       |  |
|              |                  | negativos                     | negativos                |  |
|              |                  | $TP + FN = total$ de enfermos | $FP+TN = total de sanos$ |  |

**Tabla 16.** Tabla de contingencia (2x2)

- Falso positivo (FP): muestra positiva por el método desarrollado y negativa por el método de referencia.
- Falso negativo (FN): muestra negativa por el método desarrollado y positivo por el método de referencia.
- Positivo verdadero (TP): muestra positiva por el método desarrollado y positivo por el método de referencia.
- Negativo verdadero (TN): muestra negativa por el método desarrollado y negativa por el método de referencia.
- Sensibilidad diagnóstica: capacidad de un método analítico para diferenciar confiablemente entre muestras que contienen pequeñas diferencias en la concentración o cantidad de un analito. Capacidad o habilidad de un método de detectar muestras positivas cuando realmente son positivas, expresado en porcentaje:

## Sensibilidad

$$
S = \frac{VP}{VP + FN} \times 100
$$

 Especificidad diagnóstica: es la capacidad para determinar el analito inequívocamente en la presencia de componentes los cuales se espera que estén presentes. Comúnmente puede incluir impurezas, degradantes, matriz. Capacidad o habilidad de un método de detectar muestras negativas cuando realmente son negativas, expresado en porcentaje:

## **Especificidad**

$$
E=\frac{VN}{VN+FP} \times 100
$$

 Tasa de falsos positivos: probabilidad de obtener un valor positivo por el método desarrollado a partir de una muestra con un valor verdadero negativo.

$$
Tasa de FP = FP/(FP + TN)*100
$$

 Tasa de falsos negativos: probabilidad de obtener un valor negativo por el método desarrollado a partir de una muestra con valor verdadero positivo.

$$
Tasa de FN = FN/(FN+TP)*100
$$

 Valor predictivo positivo (VPP): la probabilidad de que un resultado positivo muestre con precisión la presencia de la enfermedad.

$$
VPP = TP/(FP + TP)*100
$$

• Valor predictivo negativo (VPN): probabilidad de que un resultado negativo muestre con precisión la ausencia de la enfermedad.

$$
VPN=TN/(FN+TN)*100
$$

Los valores predictivos (VPP y VPN respectivamente) miden la eficacia real de una prueba diagnóstica. Son probabilidades del resultado; es decir, dan la probabilidad de padecer o no una enfermedad una vez conocido el resultado de la prueba diagnóstica.

## <span id="page-41-0"></span>**V. Resultados**

## <span id="page-41-1"></span>**V.1 Diseño de iniciadores**

Como resultado de la revisión bibliográfica se seleccionaron los iniciadores y sondas reportados por Araujo y col. (2017), para la detección de un producto de qPCR de 73 pb del repetido RLEP presente en *M. leprae:*

- Iniciador sentido MLRLEP-F: 5'-GCAGCAGTATCGTGTTAGTGAA-3'
- Iniciador antisentido MLRLEP-R: 5'-CGCTAGAAGGTTGCCGTAT-3'
- Sonda MLRLEP-P: 5'-TCGATGATCCGGCCGTCGGCG-3'

La figura 9, muestra los resultados obtenidos del alineamiento de las secuencias de referencia para el gen RLEP (GeneBank: MF818035.1) empleando el programa BioEdit, así como la posición de los iniciadores y sonda reportados por Araujo y col (2017); con lo cual se verificó que los iniciadores y la sonda flanquean la región de interés.

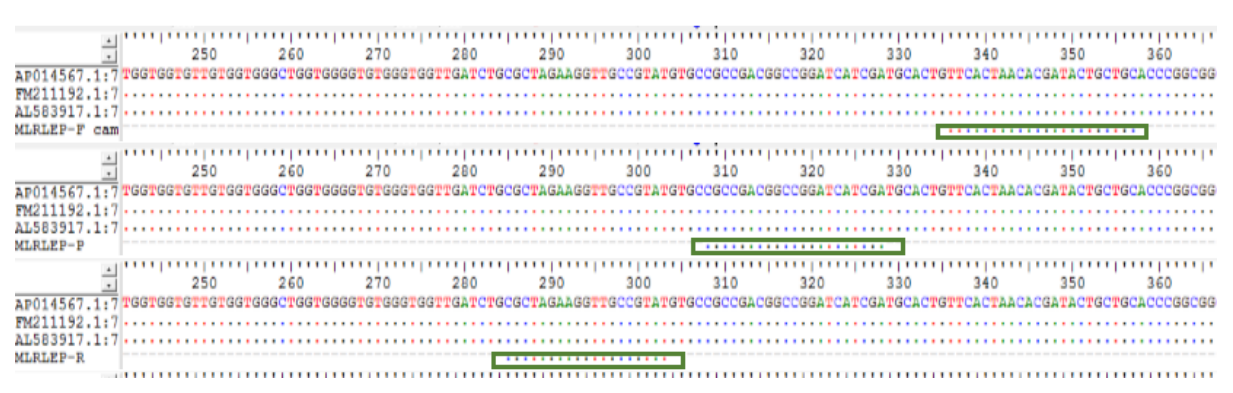

<span id="page-41-2"></span>**Figura 9. Alineamiento de las secuencias de iniciadores y sonda para la amplificación de la región RLEP.** En recuadros color verde, se observan las posiciones del iniciador sentido, sonda e iniciador antisentido, con respecto a las secuencias de referencia, para obtener un producto de 73 pb.

Siguiendo una estrategia implementada en el Departamento de Biología Molecular y Validación de Técnicas, además de solicitar el par de iniciadores y sonda analizados, se solicitaron un juego de iniciadores adicionales que presentan la misma secuencia que los propuestos por Araujo y col. (2017) con una extensión de nucleótidos en los extremos 5' de las secuencias de cada iniciador (en rojo), con la finalidad de aumentar la sensibilidad de detección de la qPCR, nombrados como modRLEP.

- Iniciador sentido modRLEP-F 5'-GGATGCAGCAGTATCGTGTTAGTGAA-3'
- Iniciador antisentido modRLEP-R 5'- AGGTGCGCTAGAAGGTTGCCGTAT-3'

Para diseñar los iniciadores del control sintético, se tomó como base la región de amplificación de los iniciadores para qPCR considerando 500 pb "río arriba y río abajo" de la región de interés. La figura 10, muestra la posición y los iniciadores diseñados utilizando en programa PrimerBLAST®. La selección de los iniciadores para punto final se realizó con: 1) base en el tamaño de amplicón esperado (resultado proporcionado por el mismo programa), debido a que uno de los requisitos para llevar a cabo el proceso de clonación era contar con amplicón ≥200 pb; 2) evitar que formaran estructuras secundarias, homodímero o heterodímeros y 3) que flanqueran completamente la región de amplificación del qPCR, es decir, que la región del qPCR se encontrara dentro de la región amplificada con los iniciadores para PCR punto final. En la figura 11, se muestra la posición de los iniciadores seleccionados para punto final, dos iniciadores sentido y uno antisentido.

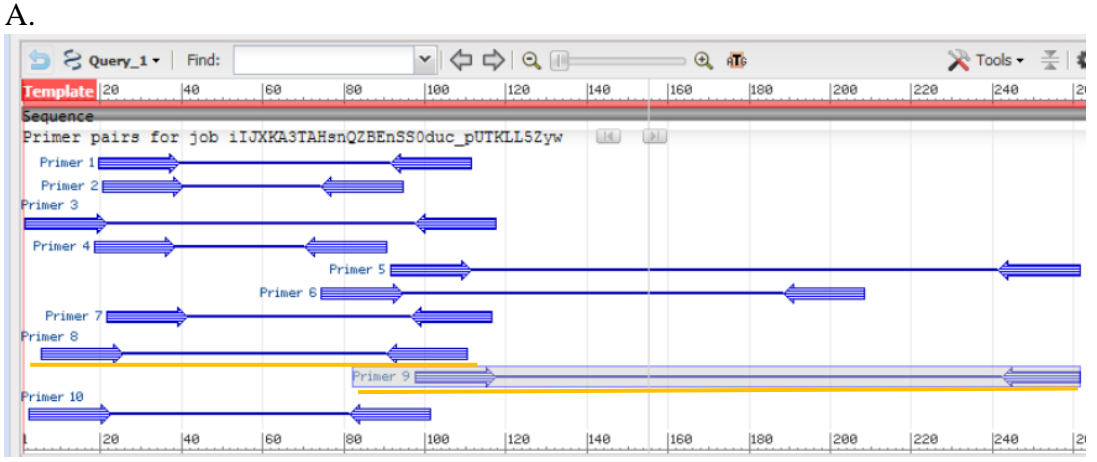

B.

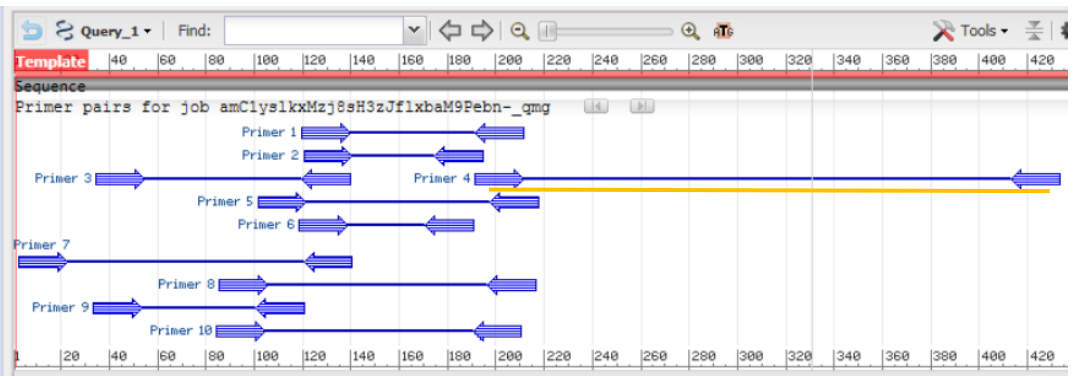

<span id="page-42-0"></span>**Figura 10. Iniciadores generados con el programa PrimerBLAST®.** En A. se señalan en color amarillo las secuencias para el par de iniciadores sentido, denominados como Primer 8 y 9, respectivamente. En B. se señala en color amarillo el iniciador antisentido seleccionado y denotado como Primer 4.

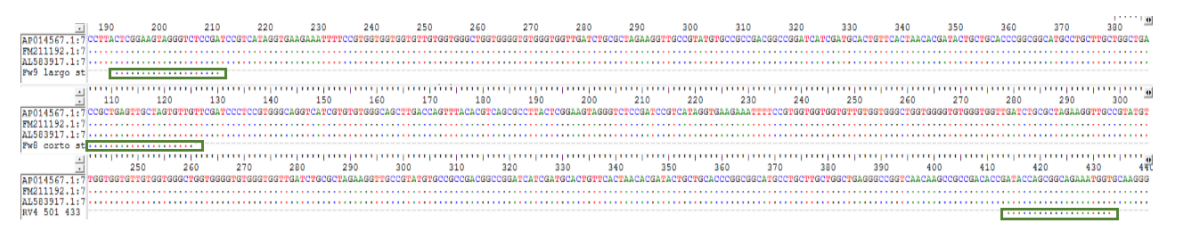

<span id="page-42-1"></span>**Figura 11. Alineamiento de los iniciadores para la región RLEP de** *M. leprae* **por PCR de punto final.** En la imagen se observa la posición de los iniciadores sentido y el iniciador antisentido, tomando como base la posición obtenida a partir del alineamiento realizado con el programa BioEdit, de la región RLEP de las secuencias de M. leprae de referencia.

Los iniciadores diseñados fueron nombrados de acuerdo a la posición obtenida en el alineamiento para cada uno de ellos, de tal forma que la combinación de los iniciadores 192- 433pb y 106-433pb, generó un producto de amplificación teórico de 242 y 328 pb respectivamente.

Adicionalmente, los iniciadores diseñados fueron analizados con el programa Oligoanalyzer 3.1®, para visualizar la posible formación de estructuras secundarias y dímeros de iniciadores, no deseados. (Por ejemplo: homodímeros y heterodímeros de iniciadores, ver figura 12).

Secuencias de iniciadores diseñados para PCR punto final:

- Lep\_rlep192F: CTCGGAAGTAGGGTCTCCGA
- Lep rlep106F: CCGCTGAGTTGCTAGTGTTG
- Lep\_rlep433R: ACCATTTCTGCCGCTGGTAT

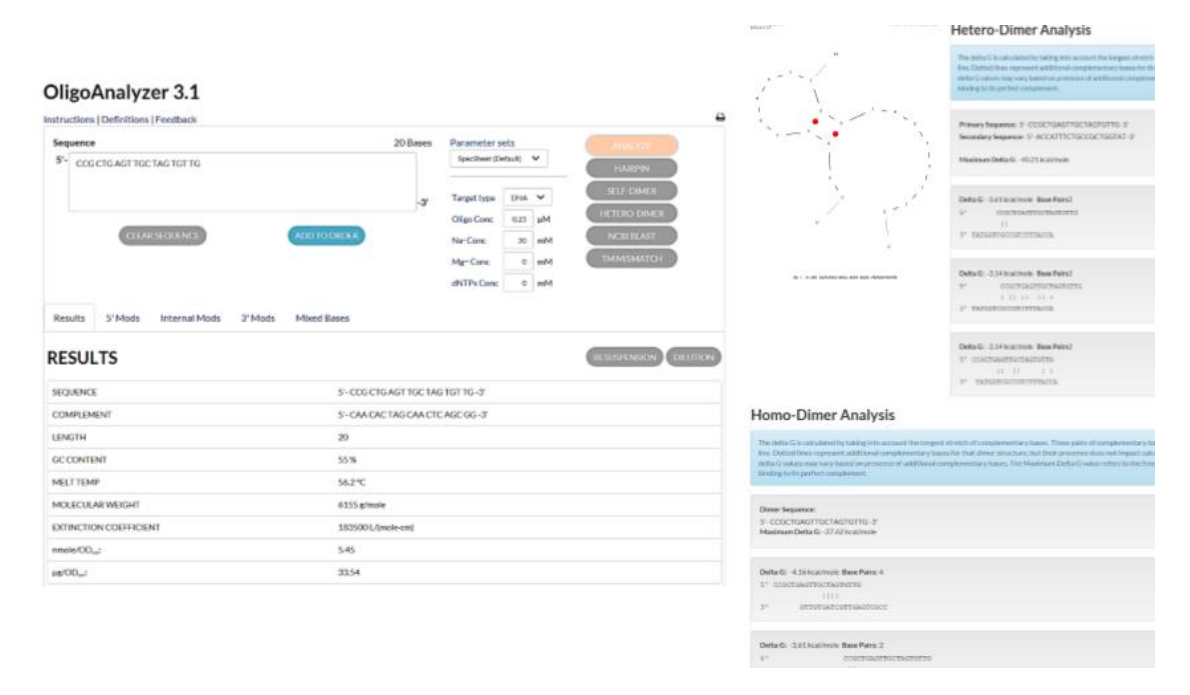

<span id="page-43-1"></span>**Figura 12. Ejemplo del análisis de iniciadores mediante el programa Oligoanalyzer 3.1 ®.** En la imagen se observa el despliegue de datos acerca de las secuencias por analizar como son: propiedades fisicoquímicas (contenido de GC, ΔG de reacción temperatura de alineamiento, etc.), estructuras secundarias, secuencias complementarias.

#### <span id="page-43-0"></span>**V.2 Obtención y caracterización del control sintético**

Con los iniciadores diseñados (Lep\_rlep192, Lep\_rlep106F y Lep\_rlep433R) se realizó un ensayo de PCR utilizando como DNA molde los extractos de leproma de humano y de armadillo, para seleccionar el amplicón a clonar y generar el control sintético para el método de qPCR. Los amplicones obtenidos se muestran en la figura 13.

<span id="page-44-1"></span><span id="page-44-0"></span>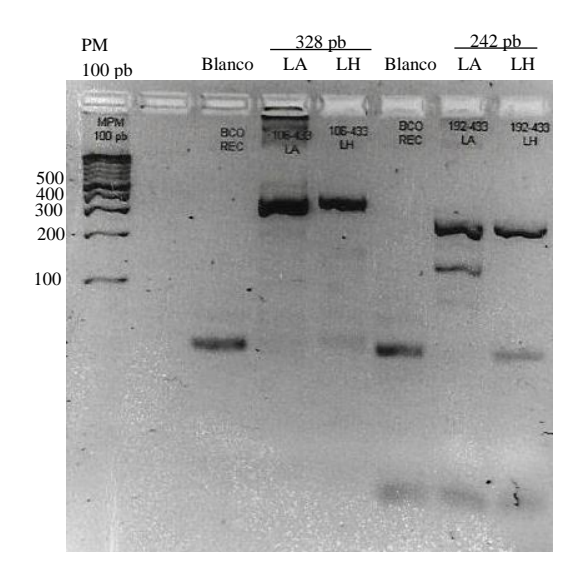

*es parti* **Figura 13. Amplificación del fragmento RLEP a partir de leproma de humano y** *del r de*  **armadillo a través de PCR punto final.** Se pueden observar los amplicones del tamaño esperados para cada combinación de iniciadores, 242 y 328 pb respectivamente. PM: Marcador de peso molecular; Blanco: blanco de reacción de PCR; LA: Leproma de armadillo, LH: Leproma de humano.

<span id="page-44-2"></span>Se enviaron a secuenciar los productos de amplificación obtenidos a partir del leproma de armadillo con los iniciadores Lep\_rlep (106-433) y Lep\_rlep (192-433) y sólo el amplicón obtenido con los iniciadores Lep\_rlep (106-433) a partir del leproma de armadillo, debido que el amplicón generado con los iniciadores Lep\_rlep (192-433) para esta misma muestra, presentaba una banda accesoria de un tamaño no esperado. *ano. r de*   $\overline{\mathcal{S}}$ *hum ano*  o a <sup>d</sup>e peso molecular; Blanco: blanco: blanco: blanco: blanco: blanco: blanco: en executar; La: Leproma de la<br>Desember de reacción de un tamaño no esperado Figure 15. Amplification del fragmento Reprise del fragmento del fragmento del mundo del mundo del mundo del mun<br>Il personale del mundo del mundo del mundo del mundo del mundo del mundo del mundo del mundo del mundo del mu do con los iniciadores Lep\_riep (106-433) a partir del leproma de armadillo, nava una vanua a

En la figura 14 (A y B), se muestra un fragmento de las secuencias nucleotídicas obtenidas para el gen RLEP a partir del leproma de humano. Cabe mencionar que la secuenciación de los productos obtenidos se llevó a cabo con la finalidad de comprobar que los amplicones obtenidos corresponden al gen de interés y como parte de uno de los requisitos para realizar la clonación. *o de*   $\sum_{i=1}^{n}$ *final*

El análisis bioinformático de las secuencias nucleotídicas obtenidas para cada amplicón, demostró que se obtuvieron los productos esperados del gen RLEP de *M. leprae*.

A. *ntes icon secu del enci tama* 1:<br>ACCCC *espe* ه<br>د مم *rado* B. *ica s*  ົ<sub>30</sub><br>ວິຕະຕິ *para cada para com los bina ampl* 34 *ción* 

 $\begin{array}{ccccccccc} & & & & & 190 & & & 210 & & & 210 & & & 210 & & & 210 & & & 210 & & & 210 & & 210 & & 210 & & 210 & & 210 & & 210 & & 210 & & 210 & & 210 & & 210 & & 210 & & 210 & & 210 & & 210 & & 210 & & 210 & & 210 & & 210 & & 210 & & 210 & & 210 & & 210 & & 210 & & 210 & & 210 & & 210 & & 210 & & 2$ **Figura 164. Electroferograma de los amplicones del gen RLEP a partir de leproma humano.** Se observa un fragmento de los gráficos correspondientes a la secuencia nucleotídica obtenida para los amplicones de 242 y 328 pb del gen RLEP a partir de leproma humano. En A, se remarcan con una línea naranja la secuencia de los iniciadores Lep\_rlep192F y Lerp\_rlep433R (reverso complementario); en B, se remarcan en color verde los iniciadores Lep\_rlep106F y Lep\_rlep433R.

Una vez confirmada la identidad de los amplicones obtenidos se decidieron clonar únicamente los productos de 328 pb de los lepromas de humano y armadillo, con la finalidad de asegurar la obtención de una clona con el fragmento de interés al ser los amplicones de mayor tamaño.

Posterior al proceso de clonación, se seleccionaron las clonas transformantes, es decir, aquellas clonas de blanco, las cuales presentan dicha coloración debido a la internalización del plásmido *pDrive* con el amplicon del gen RLEP en las células de *Escherichia coli* (ver figura 15).

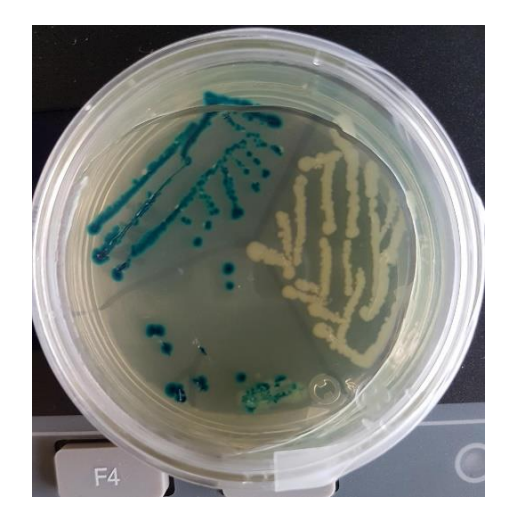

**Figura 15. Cultivo de clonas transformantes con el fragmento del gen RLEP.** La figura muestra colonias azules que corresponden a las colonias sin el plásmido pDrive, y colonias blancas las cuales internalizaron el plásmido.

El resultado de la secuenciación capilar de los amplicones obtenidos utilizando iniciadores complementarios al vector de clonación, a partir de los extractos de DNA plasmídico de las clonas recombinantes (colonias blancas), presentó un 100% de identidad con el gen RLEP,

obteniéndose de esta forma el control sintético que se utilizó en la estandarización y validación del método de qPCR.

## <span id="page-46-0"></span>**V.3 Estandarización del método de desparafinado-extracción de DNA**

La selección del método de desparafinado y extracción se realizó con base en los valores obtenidos de concentración de DNA obtenido y la evaluación de la amplificación del gen que codifica para la RNasa P (valor de Ct, fluorescencia y comportamiento de la curva de amplificación) de las muestras procesadas bajo las condiciones descritas en la tabla 6 del punto IV.5.

Los métodos desparafinado-extracción A, B, D, E, G y H se descartaron al no obtenerse una cuantificación de DNA, así como al observarse una ausencia de curva de amplificación para RNasa P.

<span id="page-46-1"></span>La tabla17 muestra algunos de los resultados obtenidos a partir de la cuantificación del DNA obtenido mediante los métodos C, F e I.

**Tabla 17.** Concentración de DNA obtenido para los métodos C, F e I

| Método | [DNA] $(ng/uL)$ | <b>Abs 230</b> | <b>Abs 260</b> | <b>Abs 280</b> | Abs 260/280 |
|--------|-----------------|----------------|----------------|----------------|-------------|
|        | 37.8            | 2.15           | 0.16           | 0.05           | 3.20        |
|        | 55.5            | 2.21           | 0.24           | 0.09           | 2.66        |
|        | 35.5            | 2.15           | 0.15           | 0.04           | 3.75        |

Se utilizaron las condiciones de qPCR de la tabla 8 y las condiciones de termociclado de la tabla 9.

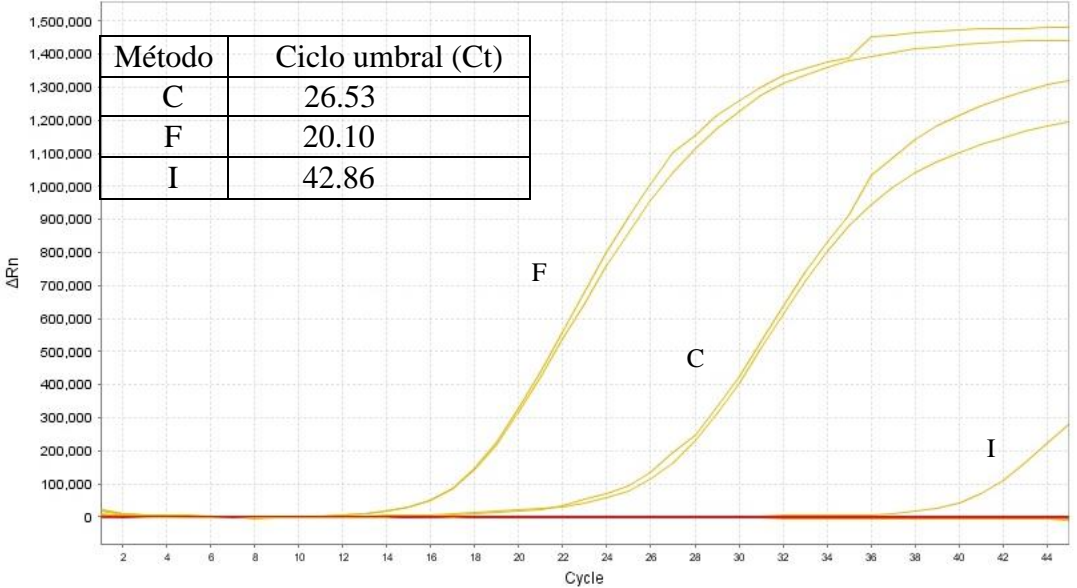

**Figura 16. Amplificación de gen de RNAsa P como control endógeno del proceso de extracción.** Se observa el comportamiento de la cinética de amplificación para cada uno de los métodos probados, en donde el método F (xilol precalentado-FASTDNA+QIAamp DNA blood) presenta el menor valor de Ct. En F: Método combinado FAST-QIamp, I: Método QIamp DNA blood, C: Método FAST DNA.

## <span id="page-47-0"></span>**V.4 Estandarización del método de qPCR para la detección del repetido RLEP presente en** *M. leprae*

Durante la estandarización del método de qPCR se probaron tres estuches de reactivos diferentes para determinar aquel que proporcione los mejores valores de Ct y fluorescencia para una misma muestra, en este caso, para el control positivo sintético. La figura 17 (a, b y c), muestra los resultados de amplificación obtenidos para el gen *rlep* (utilizando los iniciadores estándar) y *RNasa P,* en formato monoplex para cada gen y empleando 3 estuches de reactivos para qPCR; donde se observa que el estuche que muestra una cinética de amplificación tipo sigmoidal es el estuche *TaqMan,* por lo cual el resto de los experimentos se llevó a cabo empleando éste estuche.

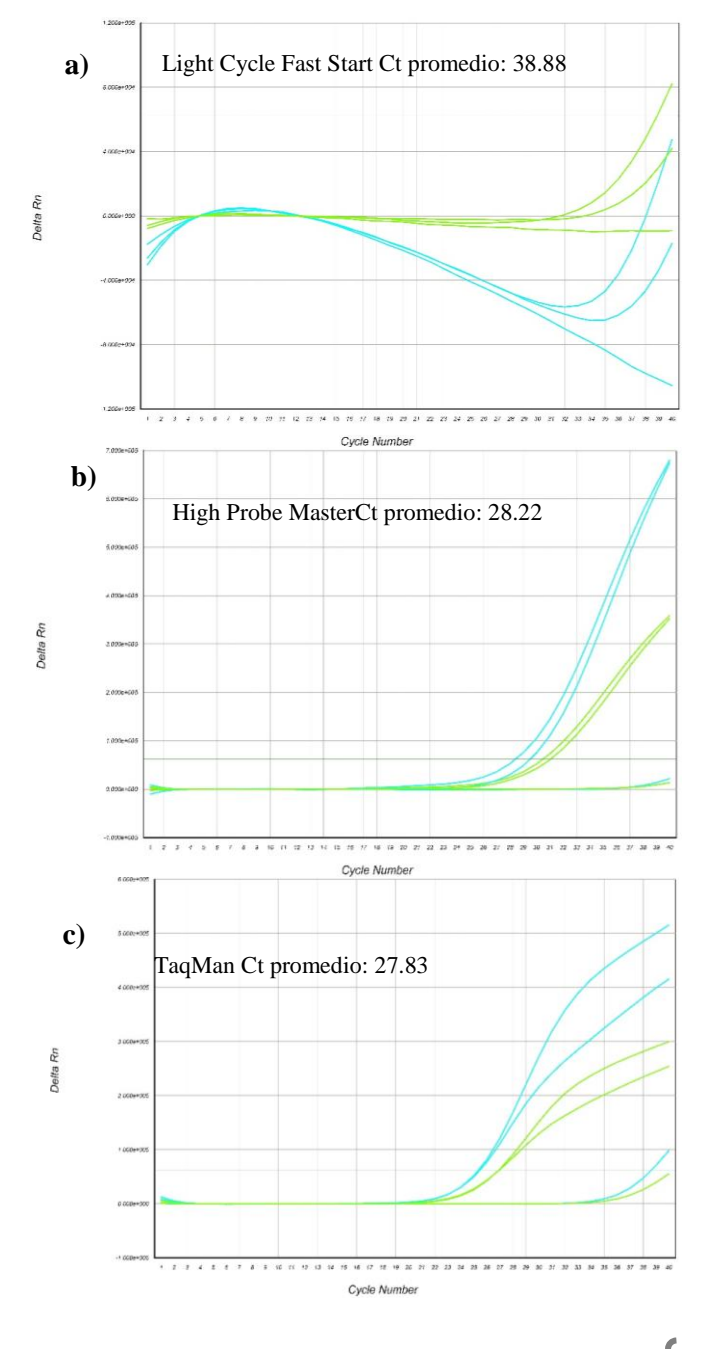

<span id="page-47-1"></span>**Figura 17. Evaluación de estuches para qPCR.** Se puede observar la diferencia entre los distintos estuches de PCR al comparar el comportamiento de las curvas sigmoides obtenidas para cada estuche de reactivos. a) representa el ensayo con el estuch*e Light Cycle FastStart DNA Master HybProbex;* b) l ensayo con el estuche *High Probe Master*; c) ensayo con el estuche *TaqMan.*

Los resultados obtenidos sobre la optimización de iniciadores y sonda para el gen *rlep*  (estándar)*,* se muestran en la figura 18 (a y b). Los ensayos se realizaron en formato monoplex y duplex. Cabe mencionar que las concentraciones de iniciadores y sonda para el gen de *RNasa P* no fueron modificados ya que estos habían sido previamente optimizados para otro método.

Los ensayos demuestran que la concentración óptima de iniciadores y sonda estándar a utilizar en el método de qPCR para el gen *rlep* en formato mónoplex son  $10 \mu M / 10 \mu M$ (iniciadores/sonda), mientras que para el formato dúplex  $20\mu$ M/  $10\mu$ M, (ver figura 18 y tabla 19).

![](_page_48_Figure_2.jpeg)

**Figura 18. Ensayo de optimización de concentraciones de iniciadores y sonda para RLEP.** Se observan las diferencias para cada condición probada, comparando el valor de Ct, el nivel de fluorescencia y el comportamiento de la cinética de amplificación. A) Optimización de concentraciones en ensayo monoplex y en B) Optimización de concentraciones en ensayo dúplex.

La tabla 18, muestran los valores de Ct obtenidos para cada condición (establecidas en la tabla 12, apartado IV.8.2):

| Condición | $C_T$ (ciclo umbral) monoplex $\mid C_T$ (ciclo umbral) dúplex |       |
|-----------|----------------------------------------------------------------|-------|
|           | 25.03                                                          | 26.00 |
|           | 25.95                                                          | 27.42 |
|           | 26.83                                                          | 28.66 |
|           | 24.90                                                          | 26.42 |
|           | 25.54                                                          | 27.42 |
|           | 26.43                                                          | 27.77 |

<span id="page-49-0"></span>**Tabla 18.** Valores de Ct para RLEP en formato monoplex y dúplex.

Tomando como base la concentración óptima para el formato dúplex, se realizaron los ensayos para comparar las curvas de amplificación generadas por los iniciadores reportados por Araujo y col (2017) y los iniciadores modificados a dos concentraciones:  $20\mu$ M y 10 $\mu$ M. Las curvas de amplificación obtenidas de los ensayos empleando los iniciadores modificados se muestran en la figura 19; detectándose que la concentración óptima para estos es a 20µM. La concentración de la sonda no fue modificada en este ensayo. De acuerdo a los resultados obtenidos durante la estandarización, los ensayos de validación del método se realizaron empleando el estuche *TaqMan,* los iniciadores para el gen *rlep* modificados a una concentración de 20µM y la sonda una concentración de 10µM, en formato dúplex con los iniciadores y sonda para RNasa P (20µM/10µM, respectivamente).

![](_page_49_Figure_3.jpeg)

![](_page_50_Figure_0.jpeg)

<span id="page-50-1"></span>**Figura 19. Ensayo de optimización de las concentraciones de iniciadores modificados**. a) Concentración de iniciadores modificados a  $20$  pmol/ $\mu$ L; b) Concentración de iniciadores modificados a 10 pmol/ $\mu$ L; c) Comparación de las condiciones dúplex, d) Comparación monoplex, e) Comparación entre las condiciones con iniciadores reportados y

#### <span id="page-50-0"></span>**V.5 Validación analítica del método qPCR para la detección de** *M. leprae*

Los resultados de la ausencia de inespecificidad del método estandarizado se observan en la figura 20.

![](_page_50_Figure_4.jpeg)

**Figura 20. Ensayo de especificidad analítica**. Se observa la amplificación del gen *rlep* por parte del control positivo y la amplificación del control endógeno RNAsa P para algunos de los extractos de DNA probados; así como la ausencia de reacción cruzada de los iniciadores para *M. leprae* con otro microorganismo.(ver tabla 3)

La determinación del límite de corte y de detección del método permitió determinar la cantidad de material genético mínima que es posible detectar con las condiciones de amplificación estandarizadas (ver figuras 21 y 22), lo cual está relacionado de forma directa con la sensibilidad analítica del método.

![](_page_51_Figure_0.jpeg)

Della Rn

**Figura 21. Determinación del límite de corte y detección para el método analítico.** En a) curvas de amplificación solo para el gen *rlep;* b) curvas de amplificación para RLEP/RNasa P. De mayor a menor (izquierda a derecha) se muestran las concentraciones del control positivo sintético

![](_page_51_Figure_2.jpeg)

Detector: RLEP, Slope: -3.595149, Intercept: 38.516453, R2: 0.998595

**Figura 22. Curva estándar para la detección de** *M. leprae* **mediante qPCR.** Se muestran valores de slope y linealidad  $R^2$  adecuados en la contrucción de una curva estándar de amplificación.

En la tabla 20, se muestra la cantidad mínima de control sintético para el gen *rlep* que el método es capaz de detectar.

| Número de copias  | [ng.]                 | [fg.] |
|-------------------|-----------------------|-------|
| $1x10^5$          | $4.21x10^{-4}$        | 421.9 |
| $1x10^4$          | $4.21x10^{-5}$        | 42.19 |
| $1x10^3$          | $4.21x10^{-6}$        | 4.21  |
| $1x10^2$          | $4.21 \times 10^{-7}$ | 0.42  |
| 1x10 <sup>1</sup> | $4.21x10^{-8}$        | 0.04  |
| $1 \times 10^{0}$ | $4.21x10^{-9}$        | 0.004 |

<span id="page-52-1"></span>**Tabla 19.** Número de copias y concentración de control positivo sintético detectados

### <span id="page-52-0"></span>**V.6 Validación diagnóstica preliminar del método qPCR para la detección de** *M. leprae*

Se procedió a realizar una validación diagnóstica preliminar del método empleando las muestras descritas en la tabla 4, cuyos resultados se muestran en las figuras 23, 24 y 25.

![](_page_52_Figure_4.jpeg)

**Figura 23. Resultados para muestras de lepra lepromatosa.** Se observa en color verde la amplificación del control positivo sintético, así como las muestras 13, 21, 22, 34, 43 y 77 detectadas como positivas por el método en estudio; así como las curvas de amplificación para RNasa P en cada muestra.

![](_page_53_Figure_0.jpeg)

**Figura 24. Resultados para muestras de lepra lepromatosa.** Se observa en color verde la amplificación para el gen *rlep*, así como las muestras 8, 11, 13 detectadas como positivas por el método en estudio y su respectiva curva de amplificación para el gen endógeno.

Asimismo, se procesaron muestras clasificadas como lepra limítrofe (BT) y lepra tuberculoide (TT); sin embargo, no se obtuvo algún resultado positivo para *M. leprae* en estas muestras, únicamente se observó la amplificación del gen endógeno humano (ver figura 25).

![](_page_53_Figure_3.jpeg)

<span id="page-53-0"></span>**Figura 25. Resultados del análisis de las muestras con diagnóstico de lepra BT y TT.** Las muestras analizadas fueron de la 2-240, la figura solo muestra un ejemplo de los resultados obtenidos correspondientes a la tabla 4 las cuales no mostraron el resultado esperado de acuerdo a los resultados de sensibilidad analítica

<span id="page-54-0"></span>

| <b>Clave</b><br>muestra | Dx histológico                                     | <b>Resultado</b><br>qPCR para<br>repetido<br><b>RLEP</b><br>(lepra) | Valor de<br>Ct para<br><b>RLEP</b> | <b>Resultado</b><br>qPCR para gen<br>Rp (endógeno<br>humano) | Valor de<br>Ct para<br><b>RNasaP</b> |
|-------------------------|----------------------------------------------------|---------------------------------------------------------------------|------------------------------------|--------------------------------------------------------------|--------------------------------------|
| 08                      | LL- sin tratamiento                                | Positivo                                                            | 39.19                              | Positivo                                                     | 35.97                                |
| 11                      | LL-tratada                                         | Positivo                                                            | 36.24                              | Positivo                                                     | 37.52                                |
| 13                      | LL- sin tratamiento                                | Positivo                                                            | 35.16                              | Positivo                                                     | 36.1                                 |
| 21                      | LL- sin tratamiento                                | Positivo                                                            | 32.28                              | Positivo                                                     | 36.47                                |
| 22                      | LL                                                 | Positivo                                                            | 31.01                              | Positivo                                                     | 38.18                                |
| 31                      | LL-tratada                                         | <b>Negativo</b>                                                     | 42.34                              | Positivo                                                     | 34.26                                |
| 32                      | LL-tratada                                         | <b>Negativo</b>                                                     | $\mathbf{0}$                       | Positivo                                                     | 37.03                                |
| 34                      | <b>LL</b>                                          | Positivo                                                            | 35.12                              | Positivo                                                     | 35.89                                |
| 43                      | <b>LL</b>                                          | Positivo                                                            | 35.56                              | Positivo                                                     | 38.05                                |
| 45                      | <b>LL</b>                                          | <b>Negativo</b>                                                     | $\overline{0}$                     | Positivo                                                     | 33.41                                |
| 73                      | <b>LL</b>                                          | Positivo                                                            | 39.03                              | Positivo                                                     | 34.36                                |
| 77                      | LL                                                 | Positivo                                                            | 35.67                              | Positivo                                                     | 39.38                                |
| 02                      | <b>TT</b>                                          | <b>Negativo</b>                                                     | $\mathbf{0}$                       | Positivo                                                     | 37.69                                |
| 35                      | <b>BT</b>                                          | <b>Negativo</b>                                                     | $\boldsymbol{0}$                   | Positivo                                                     | 36.96                                |
| 38                      | Dermatitis linfocítica superficial                 | Negativo                                                            | $\boldsymbol{0}$                   | Positivo                                                     | 36.12                                |
| 48                      | <b>TT</b>                                          | <b>Negativo</b>                                                     | $\overline{0}$                     | Positivo                                                     | 39.3                                 |
| 52                      | Sin alteraciones                                   | Negativo                                                            | $\overline{0}$                     | Positivo                                                     | 38.33                                |
| 58                      | Sin alteraciones                                   | Negativo                                                            | $\mathbf{0}$                       | Positivo                                                     | 35.58                                |
| 62                      | Dermatitis linfocítica superficial                 | Negativo                                                            | $\boldsymbol{0}$                   | Positivo                                                     | 38.03                                |
| 68                      | Compatible con BT                                  | <b>Negativo</b>                                                     | $\overline{0}$                     | Positivo                                                     | 39.15                                |
| 69                      | Tuberculosis cutánea                               | Negativo                                                            | $\overline{0}$                     | Positivo                                                     | 36.26                                |
| 74                      | <b>BT</b>                                          | <b>Negativo</b>                                                     | $\mathbf{0}$                       | Positivo                                                     | 36.51                                |
| 79                      | Dermatitis linfocítica superficial                 | Negativo                                                            | $\boldsymbol{0}$                   | Positivo                                                     | 39.31                                |
| 82                      | Compatible con lepra indeterminada                 | Negativo                                                            | $\overline{0}$                     | Positivo                                                     | 36.14                                |
| 83                      | Elastosis solar                                    | Negativo                                                            | $\boldsymbol{0}$                   | Positivo                                                     | 36.75                                |
| 91                      | Sin alteraciones                                   | Negativo                                                            | $\boldsymbol{0}$                   | Positivo                                                     | 37.66                                |
| 93                      | Dermatitis psoriasiforme                           | Negativo                                                            | $\boldsymbol{0}$                   | Positivo                                                     | 34.87                                |
| 95                      | Sin alteraciones                                   | Negativo                                                            | $\boldsymbol{0}$                   | Positivo                                                     | 35.85                                |
| 105                     | <b>BT</b>                                          | <b>Negativo</b>                                                     | $\boldsymbol{0}$                   | Positivo                                                     | 38.39                                |
| 106                     | Sin alteraciones                                   | Negativo                                                            | $\boldsymbol{0}$                   | Positivo                                                     | 39.1                                 |
| 121                     | <b>BT</b>                                          | <b>Negativo</b>                                                     | $\boldsymbol{0}$                   | Positivo                                                     | 37.92                                |
| 157                     | <b>BT</b>                                          | <b>Negativo</b>                                                     | $\boldsymbol{0}$                   | Positivo                                                     | 36.55                                |
| 160                     | Dermatofibroma                                     | Negativo                                                            | $\boldsymbol{0}$                   | Positivo                                                     | 39.1                                 |
| 164                     | Sin alteraciones                                   | Negativo                                                            | $\boldsymbol{0}$                   | Positivo                                                     | 38.95                                |
| 168                     | Fibroelastosis                                     | Negativo                                                            | $\boldsymbol{0}$                   | Positivo                                                     | 39.31                                |
| 182                     | $\ensuremath{\mathcal{T}}\ensuremath{\mathcal{T}}$ | <b>Negativo</b>                                                     | $\boldsymbol{0}$                   | Positivo                                                     | 39.38                                |

**Tabla 20.** Resultados de qPCR para RLEP de las biopsias en estudio.

### **Tabla 21.** qPCR-RLEP vs Histopatología

<span id="page-55-0"></span>![](_page_55_Picture_171.jpeg)

Cálculo de la eficiencia del método analítico

 $[(10(-1/-3.59)-1](100)=89.67\%$ 

Sensibilidad

$$
S = \frac{9}{9+3}x100 = 75\%
$$

Especificidad

$$
E = \frac{15}{15+0} x 100 = 100\%
$$

Valor predictivo positivo

$$
VPP = \frac{9}{9+0} x100 = 100\%
$$

Tasa de falsos positivos

$$
\text{TFP}=\frac{0}{15+0}x100=0\%
$$

Tasa de falsos negativos

$$
TFN = \frac{3}{9+3}x100 = 25\%
$$

Valor predictivo negativo

$$
VPN = \frac{15}{15+3} \chi 100 = 83\%
$$

## <span id="page-56-0"></span>**VI. Discusión**

La técnica de fijación de tejidos en formol y embebidos en parafina es un método estándar para la preservación a largo plazo de especímenes para su procesamiento por medio de histología, está técnica se lleva a cabo en la mayoría de los centros de salud de segundo y tercer nivel de atención, ya que el procesamiento de inclusión en parafina y la preservación presentan un costo muy bajo para el presupuesto en materia de salud. La obtención de material genético a partir de estos tejidos, representa una herramienta esencial para la realización de estudios epidemiológicos, diagnóstico molecular y terapias farmacológicas; sin embargo, este material presenta ciertos retos y complicaciones, por ejemplo: la parafina, al ser una resina insoluble en agua es difícil remover; asimismo, el formol promueve la generación de entrecruzamiento entre ácidos nucleicos y proteínas, lo que podría causar la inhibición de la PCR y contaminación en la muestra de  $DNA.<sup>24</sup>$ 

En el presente trabajo, se llevó a cabo la estandarización de un método analítico para el diagnóstico de lepra; en primera instancia se desarrolló una técnica de desparafinadoextracción de DNA a partir de muestras de tejido fijados con formol y embebidos en parafina. Para el proceso de desparafinado se propusieron tres condiciones distintas (descritas en el punto IV.2.4), cuya evaluación se realizó de forma indirecta mediante los resultados del ensayo de qPCR para RNasa P y la cuantificación de DNA; al mismo tiempo que se evaluaron los 2 estuches comerciales y la combinación de ellos para el proceso de extracción de ácidos nucleicos. Los resultados observados en la figura 16, muestran que la técnica de precalentamiento de xilol para el desparafinado en conjunción con la combinación de los procesos FASTprep+QIAamp DNA blood durante la extracción de DNA (condición F), presentan un mejor comportamiento de la curva de amplificación, además de un valor de Ct menor en comparación con el resto de las condiciones. La disminución del valor de Ct y el incremento en la concentración de DNA (ng/µL) obtenidos al final del proceso, pueden atribuirse a que el calentamiento del xilol a 50°C y la posterior incubación a 56°C, ocasiona que las micelas formadas por la parafina se fundan con mayor facilidad ya que el punto medio de fusión de la parafina es entre 46-64°C, permitiendo a su vez que los lavados subsecuentes con etanol en concentraciones decrecientes purifiquen de forma más eficiente la muestra al eliminar los residuos de parafina y xilol. De igual forma, la combinación de los dos estuches de extracción, permitió obtener éstas mejoras, ya que se ópto por utilizar las ventajas que cada estuche poseía, como es el sistema de matrices de disgregación de tejidos del estuche FAST Prep y el sistema de purificación por columnas del estuche de QIAGEN el cual contribuyó considerablemente a la eliminación de impurezas (por ejemplo: remanente de solventes orgánicos y reguladores de lavado) que pueda contener el extracto de DNA. El proceso de desparafinado-extracción de DNA estandarizado, además ofrece la ventaja de disminuir el tiempo de obtención de DNA a partir de biopsias embebidas en parafina a ser empleadas en técnicas moleculares como son PCR y qPCR; como ocurre con la técnica que se trabaja en el Departamento de Biología Molecular, en la cual sólo el proceso de desparafinado requiere de aproximadamente 26 hrs para llevarse a cabo, mientras que con el proceso propuesto en este trabajo, tanto el desparafinado como la extracción de ácidos nucléicos se realiza en 4.5-5 h.

La generación de un control positivo sintético jugó un papel importante en el presente trabajo, debido a que una de las limitantes al trabajar con microorganismos no cultivables, como es el caso de *M. leprae*<sup>4</sup> , es el no contar con un abasto suficiente de material genético que permita realizar el total de las pruebas necesarias para estandarizar y validar un método (validación analítica); sin embargo con la clona recombinante obtenida conteniendo el inserto de 328 pb del repetido RLEP, se contó con suficiente material genético para llevar a cabo la estandarización del método de qPCR dúplex para la detección de *M. leprae*, la validación analítica de dicho método y proporcionar control positivo en cada ensayo durante la validación diagnóstica preliminar y para futuras pruebas.

En la etapa de estandarización del método de qPCR dúplex para la detección de *M. leprae* se evaluaron: tres estuches de mezcla de reacción para qPCR, para evaluar aquel que proporcionara la mejor cinética de amplificación bajo condiciones robustas; diferentes concentraciones de iniciadores y sonda, con el fin de disminuir los costos al emplear la menor concentración de éstos, sin afectar la cinética de amplificación; así como dos juegos de iniciadores, los estándar o reportados por Araujo y col. (2017) y los modificados, para evaluar la posibilidad de aumentar la sensibilidad del método. El desarrollo de los ensayos anteriores permitió mostrar que a pesar de utilizarse estuches diseñados para qPCR con sondas tipo TaqMan, el estuche enzimático que presentó una mejor cinética de amplificación (figura 17) fue el estuche TaqMan de Roche; mientras que la concentración de iniciadores para RLEP en el caso de utilizarse formato dúplex (RLEP/RNasaP) debe preparase a una concentración de  $20\mu$ M y la sonda a  $10\mu$ M. Por otro lado, la evaluación de los valores de Ct's obtenidos al utilizar los dos pares de iniciadores (estándar y modificados), evidenció que los iniciadores modificados a una concentración de  $20\mu$ M y la sonda a  $10\mu$ M en formato dúplex presentan valores de Ct similares a los obtenidos con los iniciadores estándar a la misma concentración pero en formato mónoplex, es decir, al emplear los iniciadores modificados se disminuye el número de ciclos de amplificación necesarios para detectar una muestra positiva a *M. leprae.* Es importante destacar, que los ensayos realizados tuvieron como objetivo determinar las óptimas condiciones en formato dúplex con el fin de disminuir el costo de prueba al requerirse una sola reacción de qPCR para ambos marcadores genéticos (RLEP/RNasa P) y reducir la cantidad de DNA requerida para realizar el ensayo.

Durante la validación analítica se determinaron los parámetros de especificidad y sensibilidad analíticas del método estandarizado. Con respecto al primer parámetro; se realizó un ensayo de especificidad con distintos microorganismos endémicos de México (ver tabla 3), con patogénesis similar a *M. leprae* y algunos otros relacionados filogenéticamente. En la figura 20, se observó la ausencia de reacción cruzada con otro microorganismo, es decir que la

especificidad del ensayo no se vio comprometida con la adición de nucleótidos en los extremos 5' de cada iniciador.

Para establecer el límite de corte y límite de detección se realizaron diluciones seriadas base 10 del control positivo sintético. Como se muestra en la tabla 19, se amplificaron las diluciones desde  $1x10^3$  copias de RLEP (4.19 fg) hasta  $1x10^0$  copias (0.0041 fg); siendo este último valor el límite de detección del método. Lo anterior, comparado con los resultados obtenidos por Yan y colaboradores (2014) cuyo límite de detección con 4 fg, es superado por el método propuesto en el presente trabajo al tener un límite de detección de menores cantidades de material genético. Asimismo, las propuestas realizadas para la detección de *M. leprae* empleando como marcador génico el repetido RLEP a partir de biopsias embebidas en parafina19,25 hasta el momento únicamente consideran reacciones de amplificación en formato mónoplex; mientras que el método propuesto se lleva a cabo en formato dúplex RLEP/RNasa P sin comprometer la especificidad y mejorando la sensibilidad analítica.

Conforme a los resultados de las curvas estándar y la concentración del analito (control positivo sintético), se estableció el límite de corte y detección en un valor de Ct de 39.5, por lo cual se establece que cualquier muestra con un Ct mayor a 39.50 se dará como negativa a lepra y cualquier valor por debajo de ese valor se catalogará como positiva a lepra en los ensayos de la validación diagnóstica preliminar.

La validación diagnóstica preliminar se llevó a cabo con 27 biopsias fijadas en formol y embebidas en parafina con un diagnóstico histológico previo (ver tabla 4), de las cuales 12 casos fueron diagnosticados como lepra lepromatosa (verdaderos positivos) y 15 casos presentaban alguna patología diferente a lepra (dermatitis, foliculitis; verdaderos negativos). Los resultados obtenidos muestran una alta especificidad diagnóstica alcanzando el 100%; sin embargo se obtuvo una sensibilidad diagnóstica del 75%, porcentaje que no es aceptable para un método con fines de diagnóstico ya que se requiere un valor 95%. El bajo porcentaje de sensibilidad diagnóstica puede deberse a diversos factores: a) dos de las tres muestras con diagnóstico de LL que no presentan amplificación para RLEP corresponden a pacientes que fueron tratados; b) se desconoce el tiempo que el tejido estuvo fijado en formol previo a colocarse en parafina, lo cual puede afectar los resultados de pruebas moleculares como se mencionó al inicio de este apartado; c) el número de muestras positivas consideradas como verdaderos positivos en esta evaluación es muy pequeño, por lo que la no detección de una de ellas impacta matemáticamente en forma negativa.

A la par de las muestras consideradas como VP y VN, se procesaron muestras con diagnóstico de lepra BT (6) y TT (3), cuyo resultado fue negativo a lepra para el qPCR estandarizado presentando únicamente la amplificación del gen endógeno RNasa P, descartando que el resultado negativo a lepra sea debido a una extracción de DNA inadecuada o a la presencia de inhibidores durante la reacción de amplificación.

Es necesario aumentar el número de muestras a evaluar y conocer las diferentes variables que pudieran afectar el resultado obtenido como son: tipo de formol empleado para la fijación; tiempo transcurrido desde que la muestra es colocada en formol y luego es embebida en parafina; si la muestra proviene de un paciente que ha recibido tratamiento o no; antes de poder determinar si el método estandarizado presenta una limitante en la detección de repetidos RLEP de *M. leprae* en pacientes con lepra limítrofe o paucibacilares.

## <span id="page-60-0"></span>**VII. Conclusiones**

- <span id="page-60-1"></span> Se logró estandarizar un método duplex por PCR en tiempo real para la detección de *Mycobacterium leprae*, utilizando como marcador endógeno RNasa P
- Se realizó una validación analítica del método molecular para el diagnóstico de lepra, con un límite de detección de 1copia del repetido RLEP de *M. leprae*
- Se generó un control sintético positivo específico para el repetido RLEP de *M. leprae*
- Se logró estandarizar un método de desparafinado-extracción de DNA a partir de biopsias fijadas en formol y embedidas en parafina

# **VIII.Perspectivas**

Actualmente, son muy pocos los estudios que se han realizado para la detección de lepra mediante pruebas moleculares en México; sin embargo, la lepra sigue siendo un problema de salud pública en nuestro país y países con bajo desarrollo socioeconómico, la mayoría de los esfuerzos realizados han sido por técnicas convencionales, por lo cual a veces el diagnóstico es incierto e inespecífico. El reto para este proyecto continúa siendo detectar la lepra en pacientes paucibacilares en biopsias embebidas en parafina, ya que este tipo de muestra representa la ventaja de ser de fácil transporte y no requerir de cadena fría; y con ello proporcionar una herramienta más para el oportuno diagnóstico y tratamiento de lepra.

## <span id="page-61-0"></span>**IX. Referencias bibliográficas**

- 1. Martínez, A., Ribeiro, A., Nunes, S., Ozório, M. (2005). Evaluation of qPCR-Based Assays for Leprosy Diagnosis Directly in Clinical Specimens. Ed. Neglected Tropical Diseases; 5:1354-1361.
- 2. Lepra. (2018). Retrieved from [http://www.who.int/es/news-room/fact](http://www.who.int/es/news-room/fact-sheets/detail/leprosy)[sheets/detail/leprosy](http://www.who.int/es/news-room/fact-sheets/detail/leprosy)
- 3. Lepra: La enfermedad milenaria. (2018). Retrieved from: <https://www.paho.org/hq/dmdocuments/2016/2016-cha-historias-exito-eid-68.pdf>
- 4. Eichelmann, K. (2011) Lepra: puesta al día. Definición, patogénesis, clasificación, diagnóstico y tratamiento. Ed Elsevier Doyma, Madrid España
- 5. Silva, T. (2008) Morphological and functional characterizations of Schwann cells stimulated with *Mycobacterium leprae.* Revista Scielo pp. 363
- 6. Biología de las micobacterias (2018) Retrieved from: [http://fcq.uach.mx/phocadownload/DOCENCIA/MATERIAL-DE-](http://fcq.uach.mx/phocadownload/DOCENCIA/MATERIAL-DE-ESTUDIO/micobacterias/biologia/biologia_de_las_micobacterias.html)[ESTUDIO/micobacterias/biologia/biologia\\_de\\_las\\_micobacterias.html](http://fcq.uach.mx/phocadownload/DOCENCIA/MATERIAL-DE-ESTUDIO/micobacterias/biologia/biologia_de_las_micobacterias.html)
- 7. Vissa, V.D., Brennan, P.J. (2001) The genome of Mycobacterium leprae: a minimal mycobacterial gene set.; 2(8):REVIEWS1023. Epub 2001 Aug 3. Review.
- 8. Singh, P., Cole, S.T. (2011) *Mycobacterium leprae*: genes, pseudogenes and genetic diversity. Future Microbioloy, Review
- 9. Bennett, J., Dolin, R., Blaser, M. (2015) Enfermedades infecciosas. Ed Elsevier 8<sup>a</sup>.ed cap 252
- 10. *The World Health Organization.* (2016). Global leprosy update, 2015: time for action, accountability and inclusion. Weekly Epidemiological Record, 91:405-420.
- 11. LepraCENAPRECE/Micobacteriosis. (2018). Retrieved from: [http://www.cenaprece.salud.gob.mx/programas/interior/micobacteriosis/descargas/pdf/lep](http://www.cenaprece.salud.gob.mx/programas/interior/micobacteriosis/descargas/pdf/lepraN.pdf) [raN.pdf](http://www.cenaprece.salud.gob.mx/programas/interior/micobacteriosis/descargas/pdf/lepraN.pdf)
- 12. Dirección General de Epidemiología, Secretaría de Salud. (2018). Boletín Epidemiológico. Sistema Nacional de Vigilancia Epidemiológica (SINAVE). Sistema Único de Información. Semana 33, 35(33):36
- 13. Programa de Acción Específico para la Eliminación de la lepra (2018) Retrieved from: [http://www.cenaprece.salud.gob.mx/descargas/pdf/PAE\\_EliminacionLepra2013\\_2018.pdf](http://www.cenaprece.salud.gob.mx/descargas/pdf/PAE_EliminacionLepra2013_2018.pdf)
- 14. Secretaría de Salud: Programa de Lepra. (2017). Retrieved from: [http://www.cenaprece.salud.gob.mx/programas/interior/micobacteriosis/lepra/informacion](http://www.cenaprece.salud.gob.mx/programas/interior/micobacteriosis/lepra/informaciongeneral.html) [general.html](http://www.cenaprece.salud.gob.mx/programas/interior/micobacteriosis/lepra/informaciongeneral.html)
- 15. Secretaría de Salud. Norma Oficial Mexicana NOM-027-SSA2-2007, Para la prevención y control de la lepra. México. Secretaría de Salud. 2009.
- 16. Rodriguez, O. (2001) Reaccion en cadena de la polimerasa en lepra Retrieved from: <http://www.medigraphic.com/pdfs/derma/cd-2001/cd013b.pdf>

- 17. Richard, W. (2008). Enumeration of *Mycobacterium leprae* Using Real-Time PCR Scientific Figure on ResearchGate. Ed. PLOS Neglected Tropical Disease Vol. 2, Issue 11, e328
- 18. Han, X.Y., Clement, S.K., Velarde, F.J., Frias, C.L., Vargas, O.F. (2012). The leprosy agents *Mycobacterium lepromatosis* and *Mycobacterium leprae* in Mexico. Ed. International Journal of Dermatology; 51: 952-959.
- 19. Araujo, S. (2017). qPCR-High resolution melt analysis for drug susceptibility testing of *Mycobacterium leprae* directly from clinical specimens of leprosy patients. University of Washimgton, U.S.
- 20. Banerjee, S. (2010) Multiplex PCR technique could be an alternative approach for early detection of leprosy among close contacts - a pilot study from India. BMC Infectious diseases.
- 21. Chaintanya, V. (2017) Analysis of a Novel Multiplex Polymerase Chain Reaction Assay as a Sensitive Tool for the Diagnosis of Indeterminate and Tuberculoid Forms of Leprosy. Northfield, USA.
- 22. Mark, S. (2017) Early Human Migrations (ca. 13,000 Years Ago) or Postcontact Europeans for the Earliest Spread of *Mycobacterium leprae* and *Mycobacterium lepromatosis* to the Americas. Galvestone US
- 23. Schujman, S. <http://hansen.bvs.ilsl.br/textoc/revistas/1936/PDF/v4n4/v4n4a05.pdf> Consultado en Febrero del 2018
- 24. Lin, J., Kennedy, S.H., Svarovsky, T., Rogers, J., Kemnitz, J.W., Xu A, *et al*. (2009). High-quality genomic DNA extraction from formalin-fixed and paraffin-embedded samples deparaffinized using mineral oil. Analytical biochemistry. 395(2): 265-267.
- 25. Yan, W., Xing, Y., Yuan, L.C., De Yang, R., Tan. F.Y., Zhang. Y., Li, HY. (2014). Application of RLEP real-time PCR for detection of *M. leprae* DNA in paraffinembedded skin biopsy specimens for diagnosis of paucibacillary leprosy. Am J Trop Med Hyg. 90(3):524-529.
- 26. WHO. (2009). CDC Protocol of realtime RT-PCR for influenza (H1N1). pp. 1-7